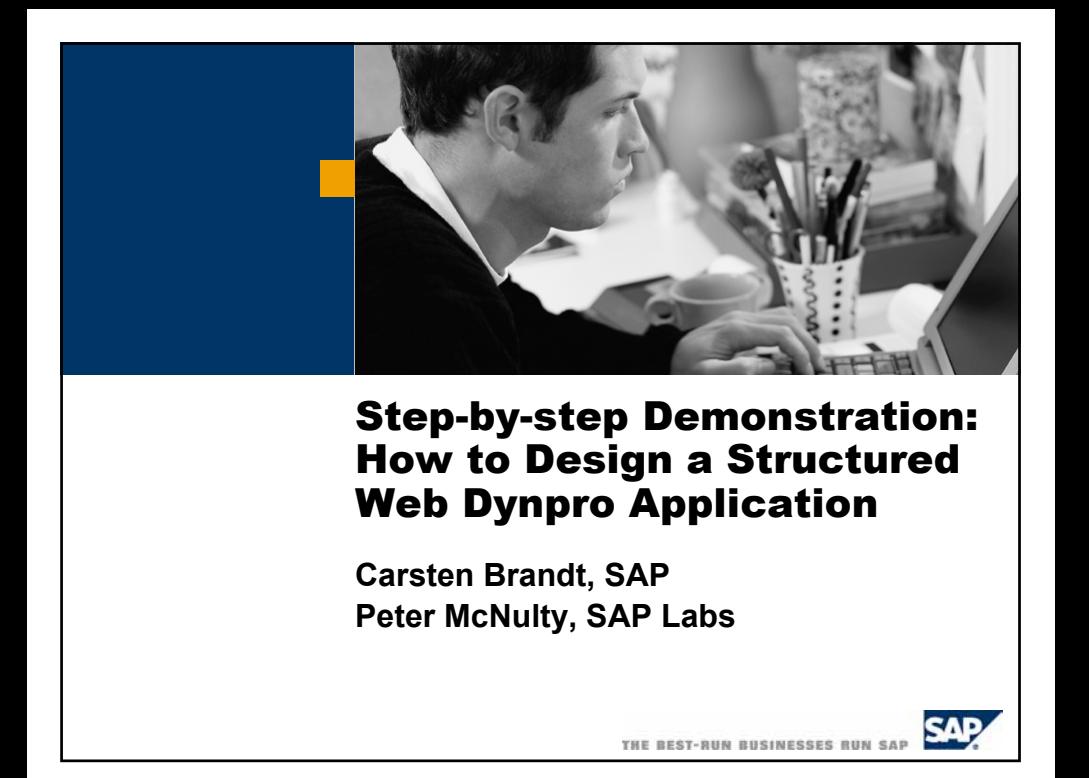

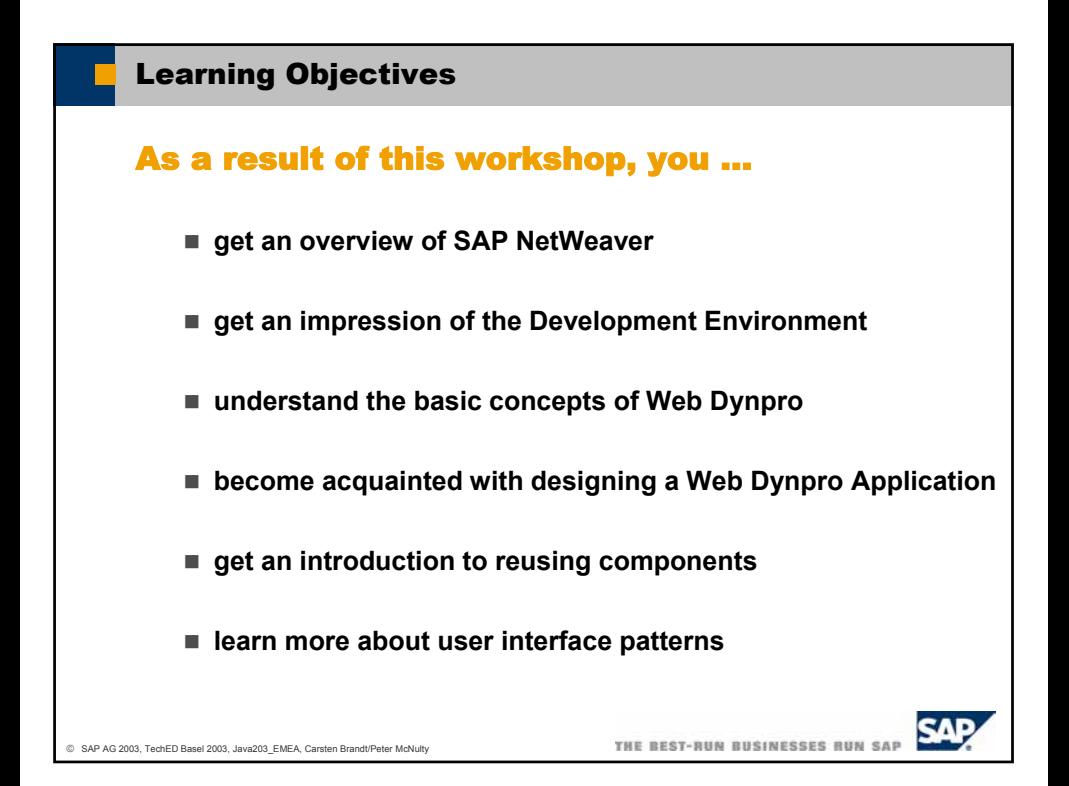

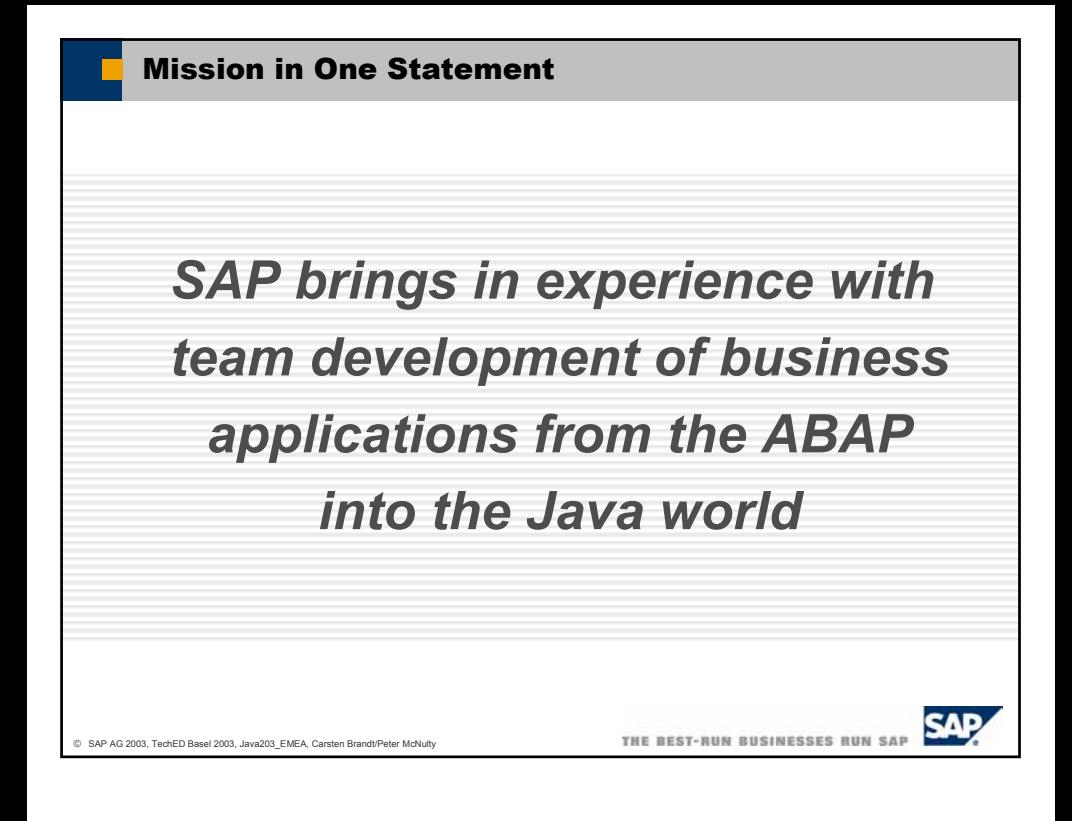

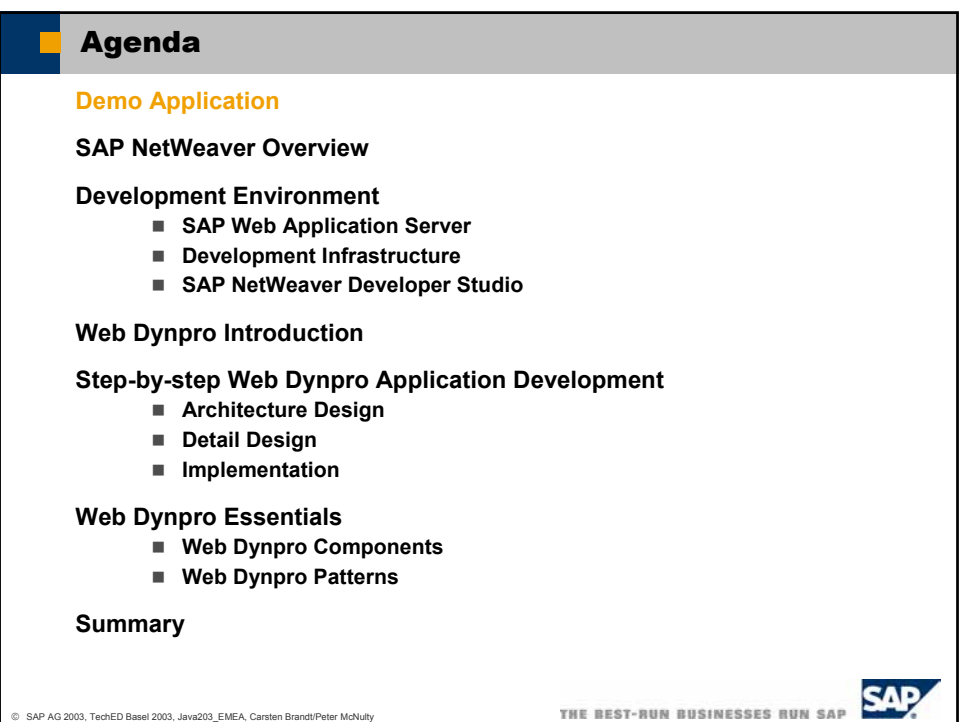

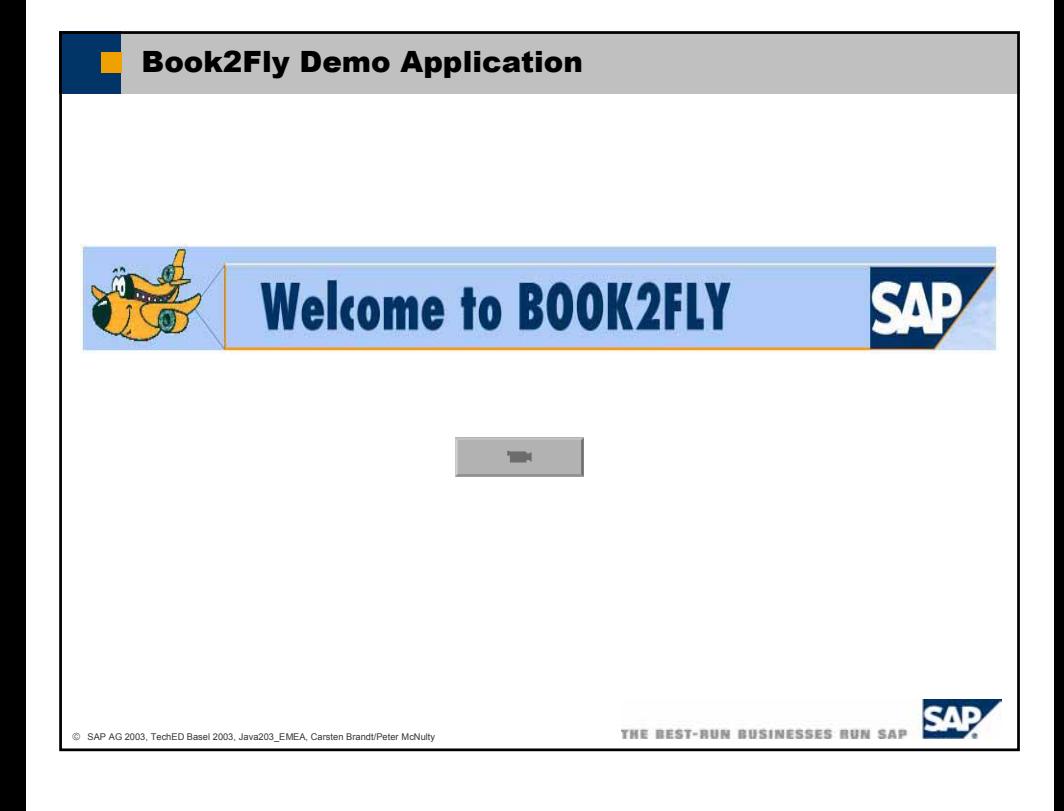

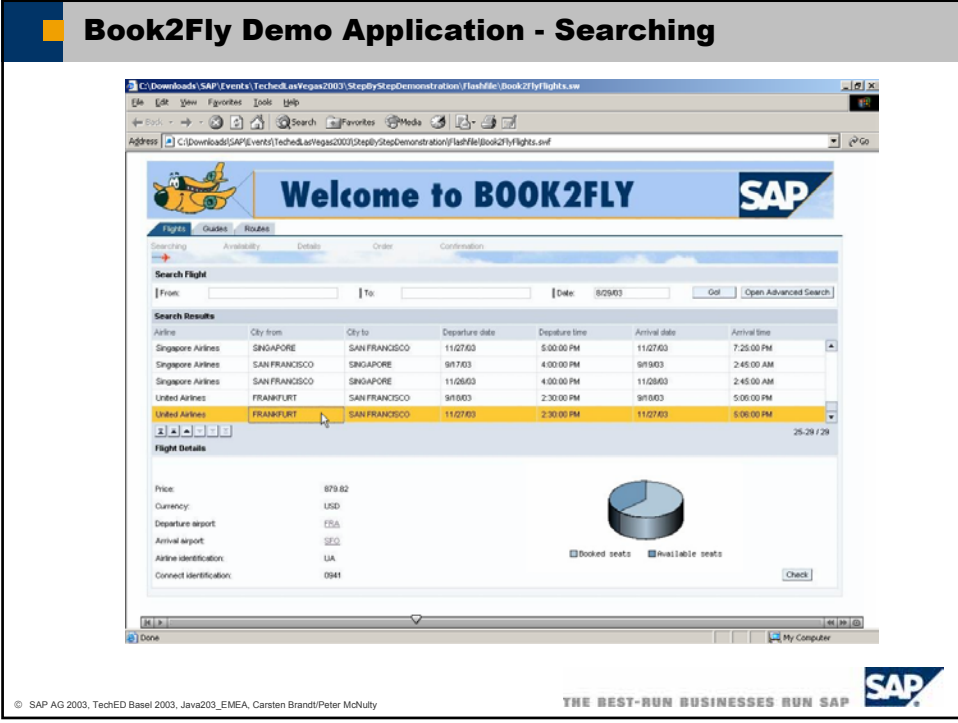

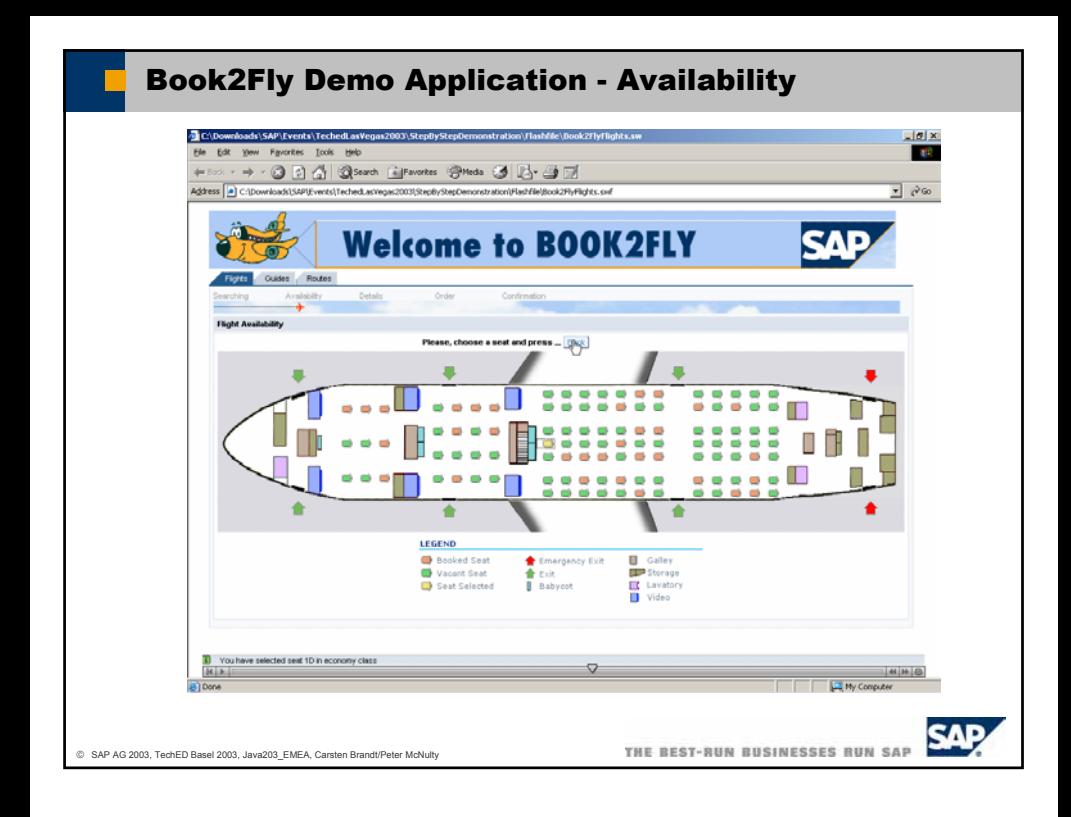

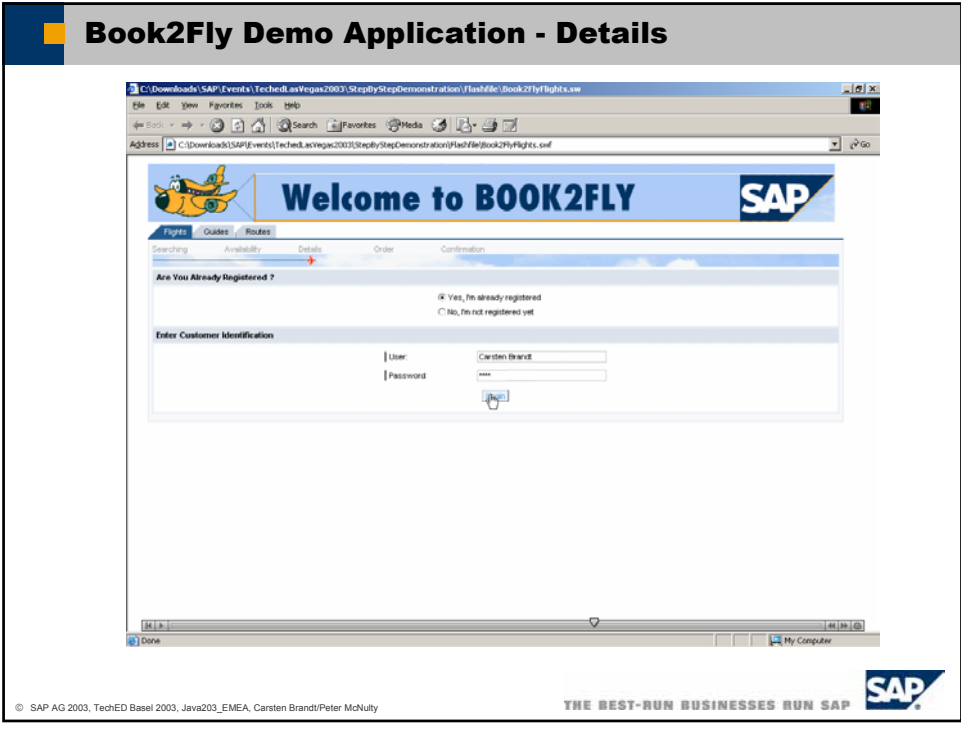

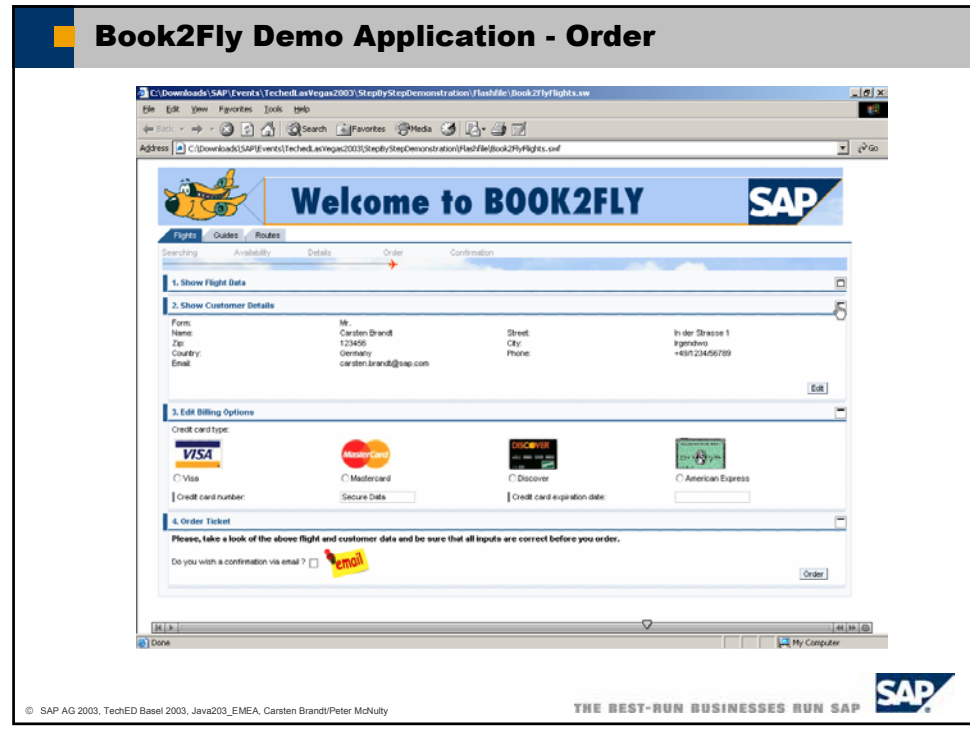

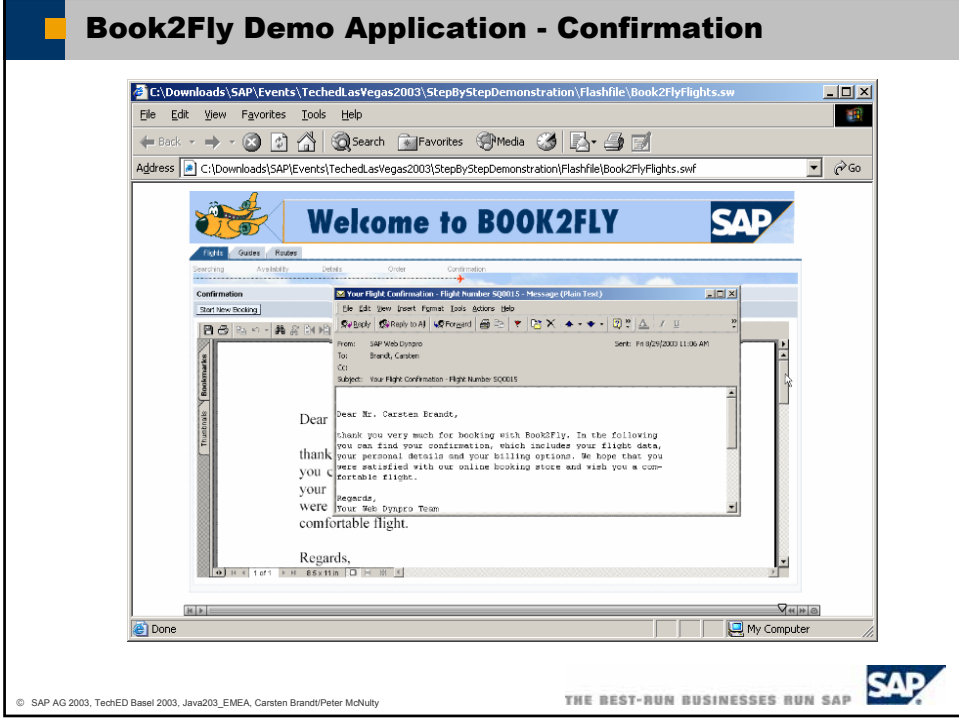

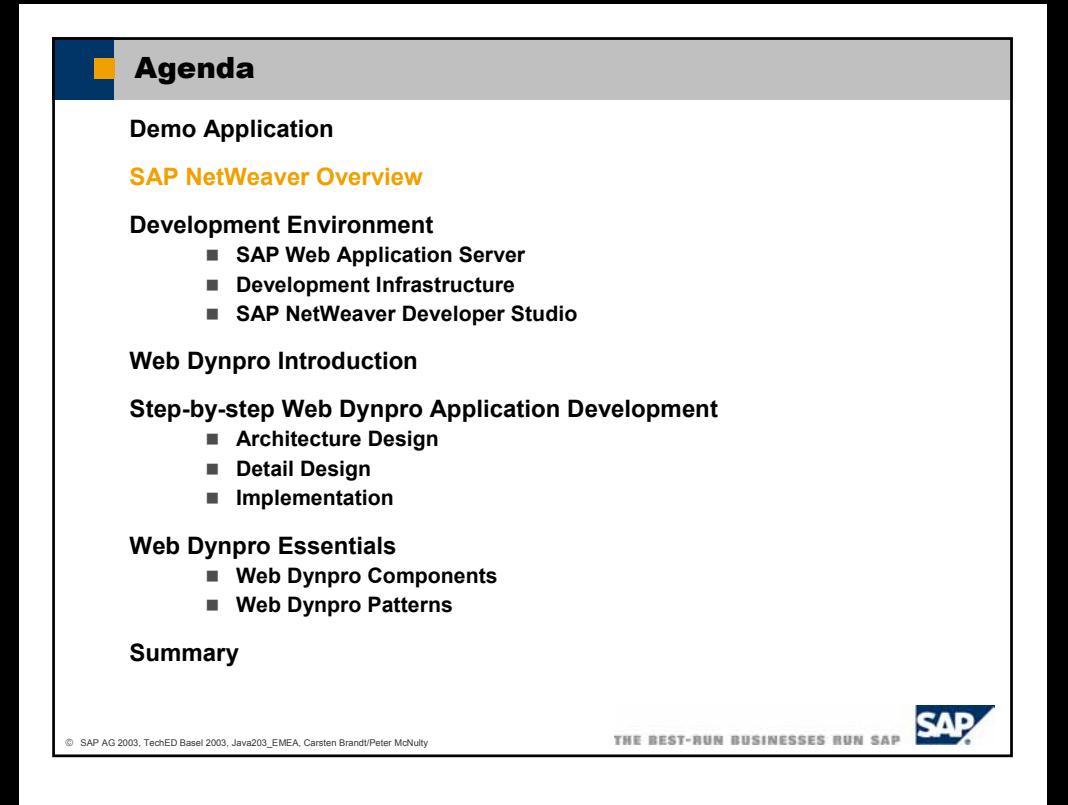

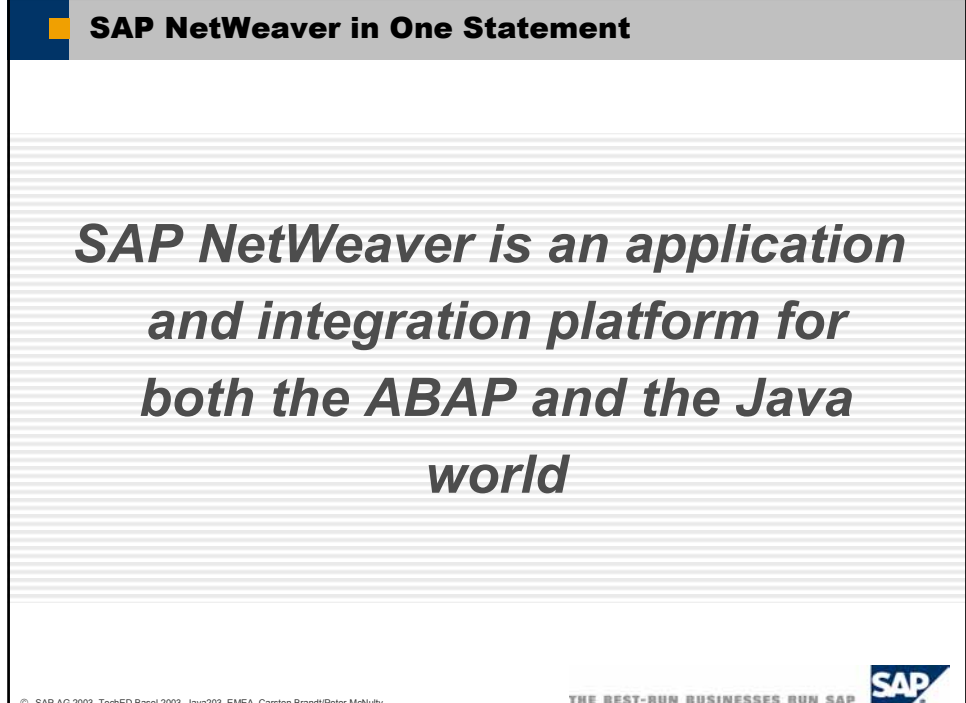

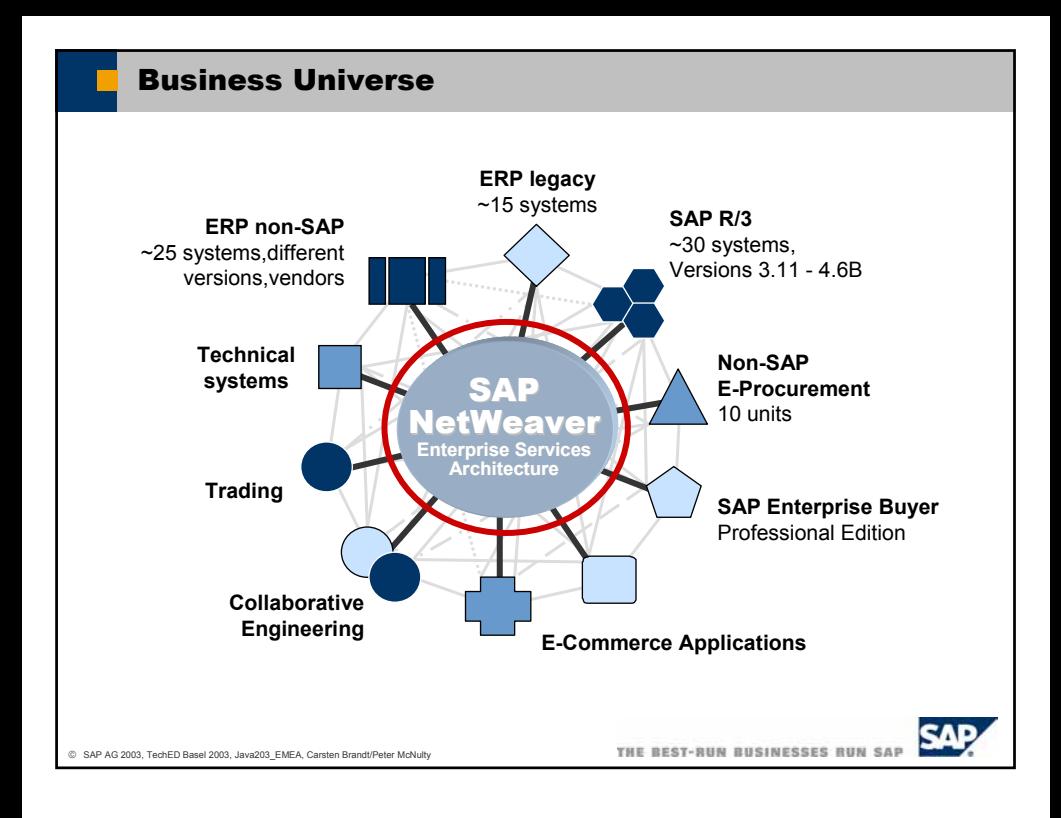

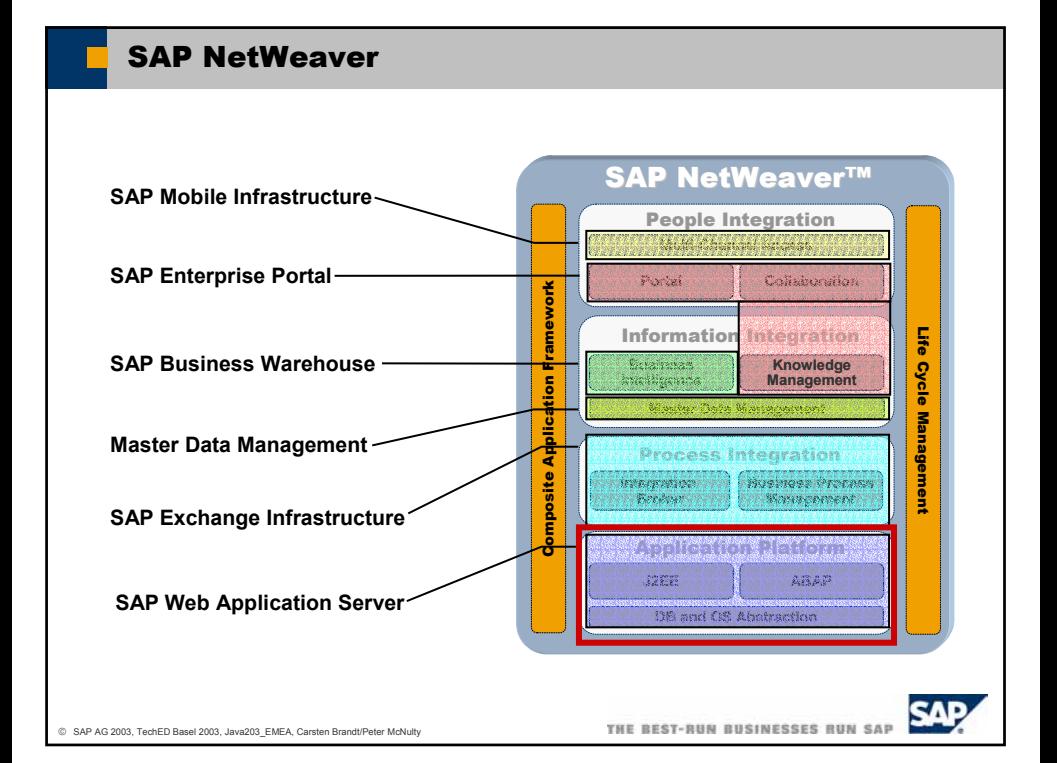

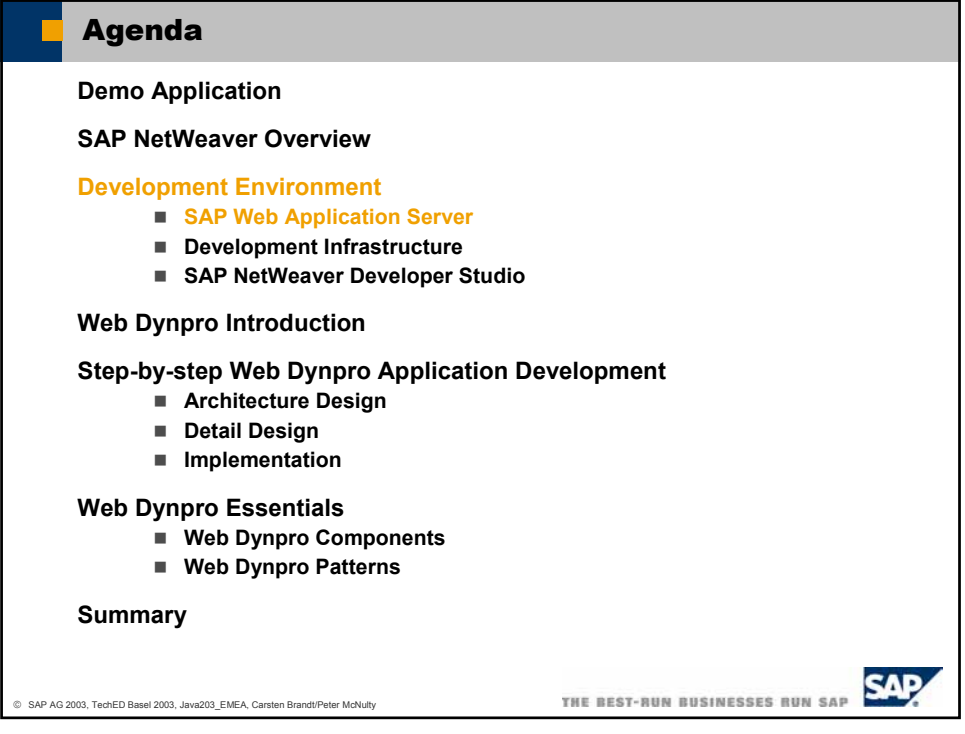

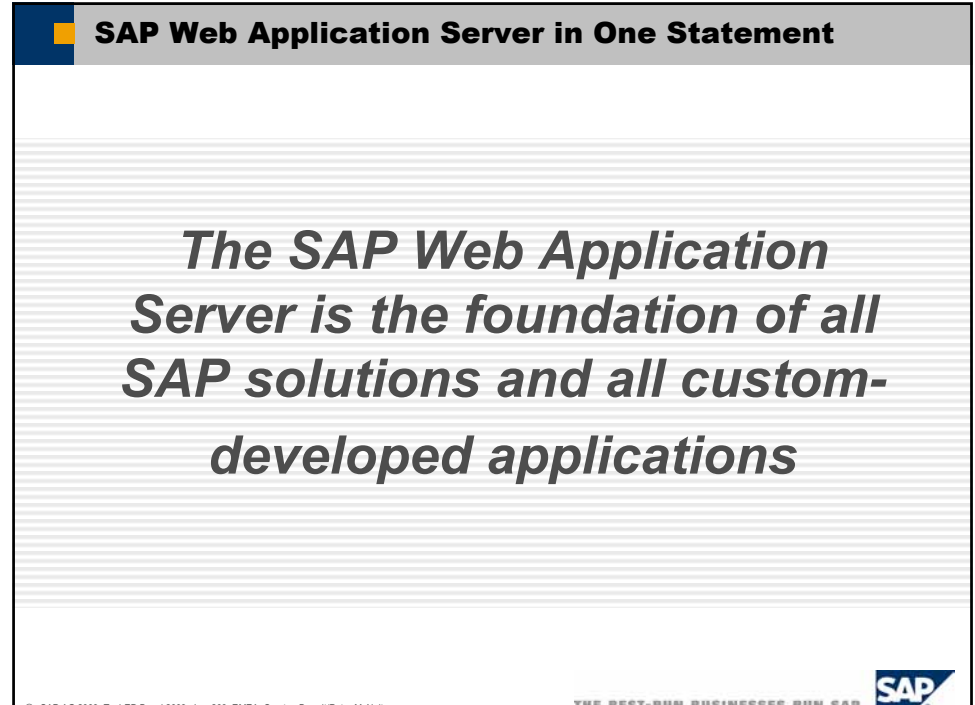

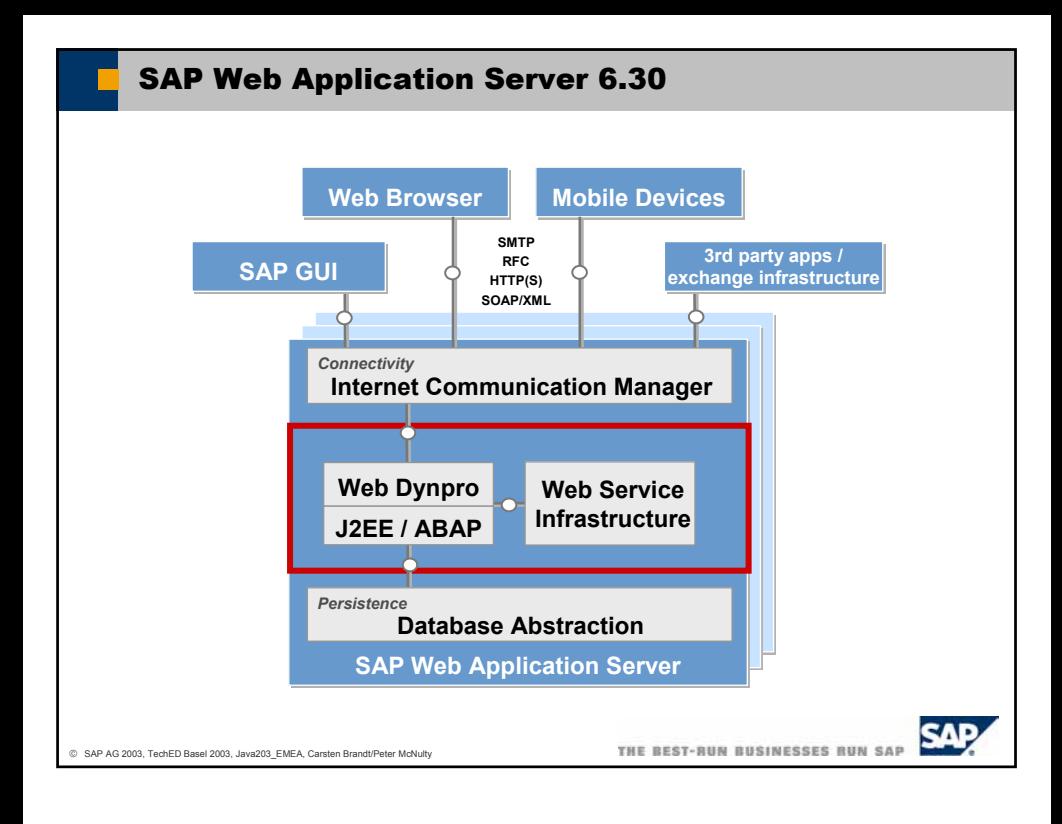

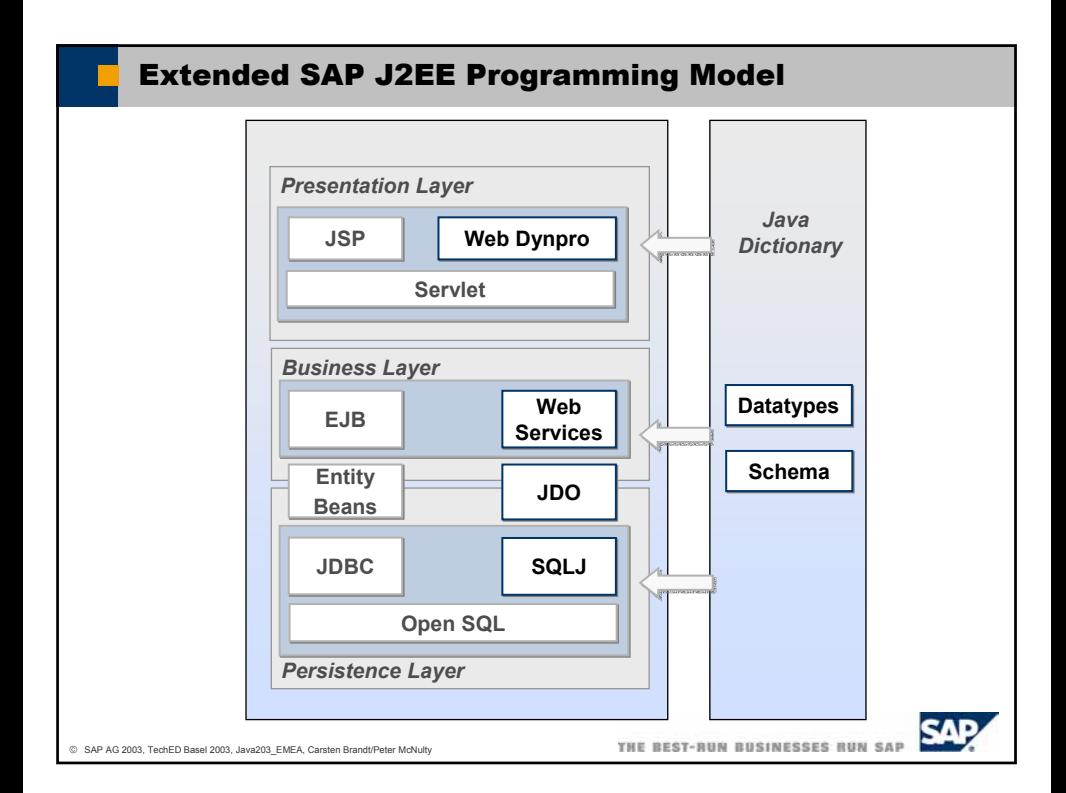

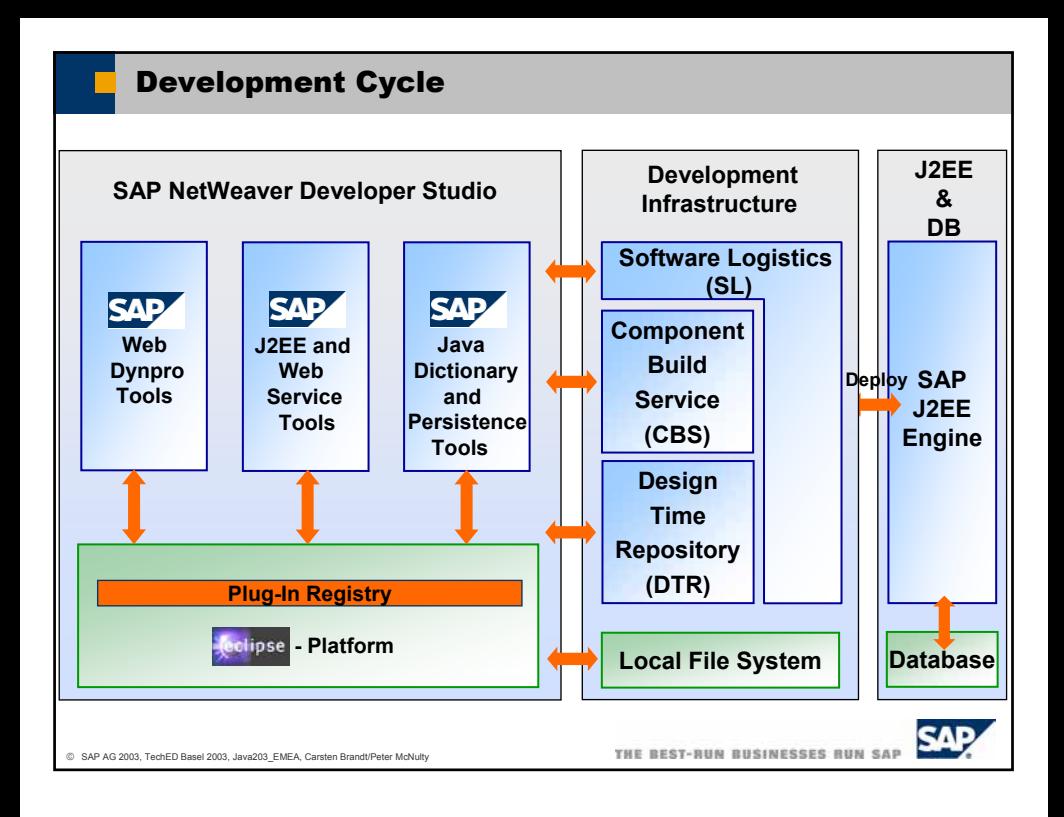

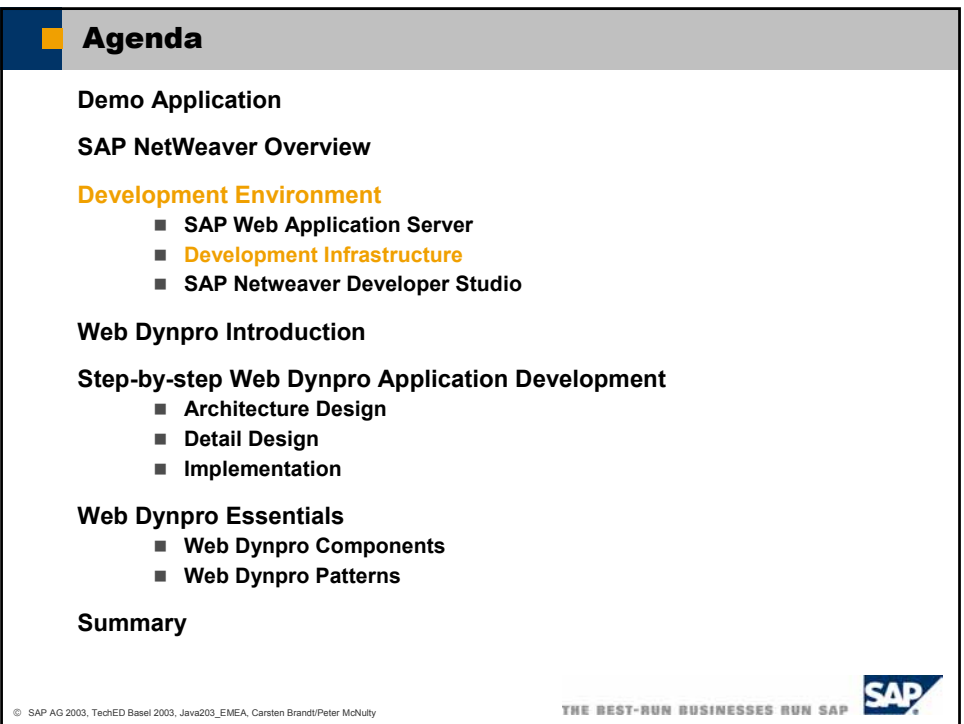

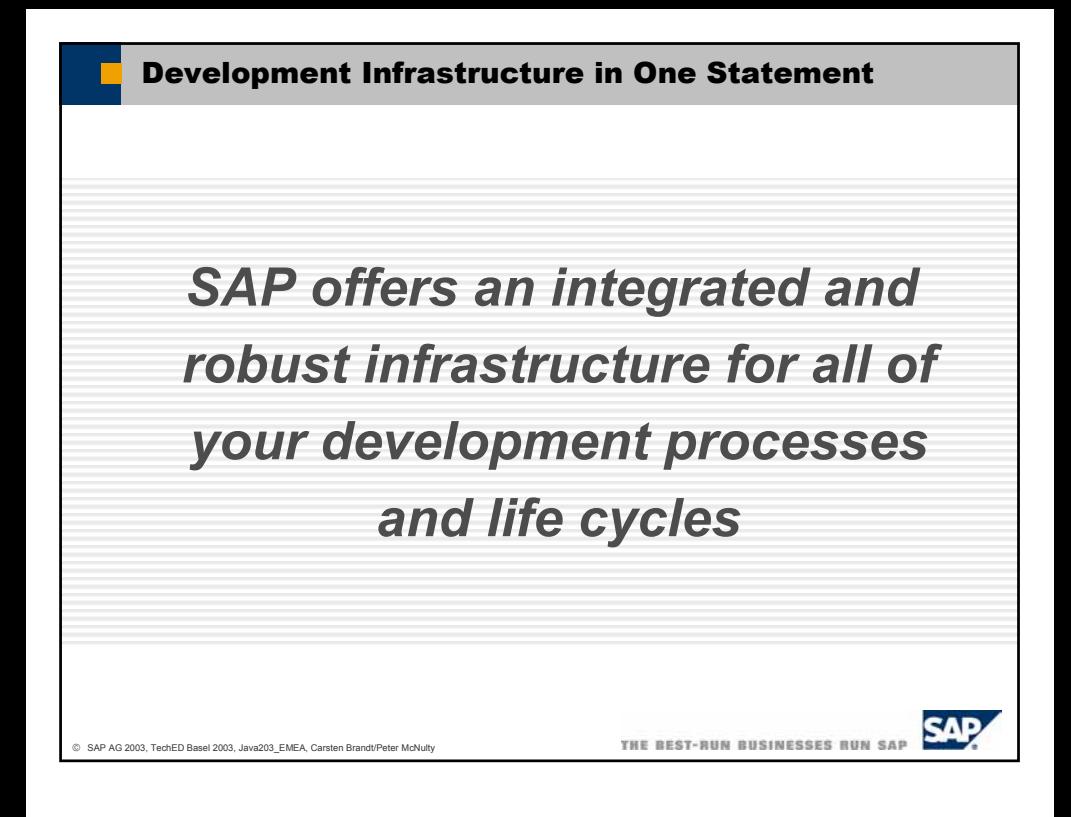

## Motivation for a new Development Infrastructure

**Most J2EE environments in the market offer a rather limited development infrastructure**

**A significant amount of manual work is necessary to setup a consistent Java development environment on a developer's machine for each project**

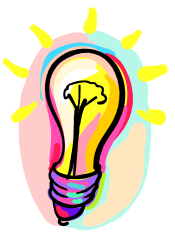

**Idea: Combine a local and file based design time architecture with the advantages of an integrated server-based environment such as ABAP**

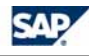

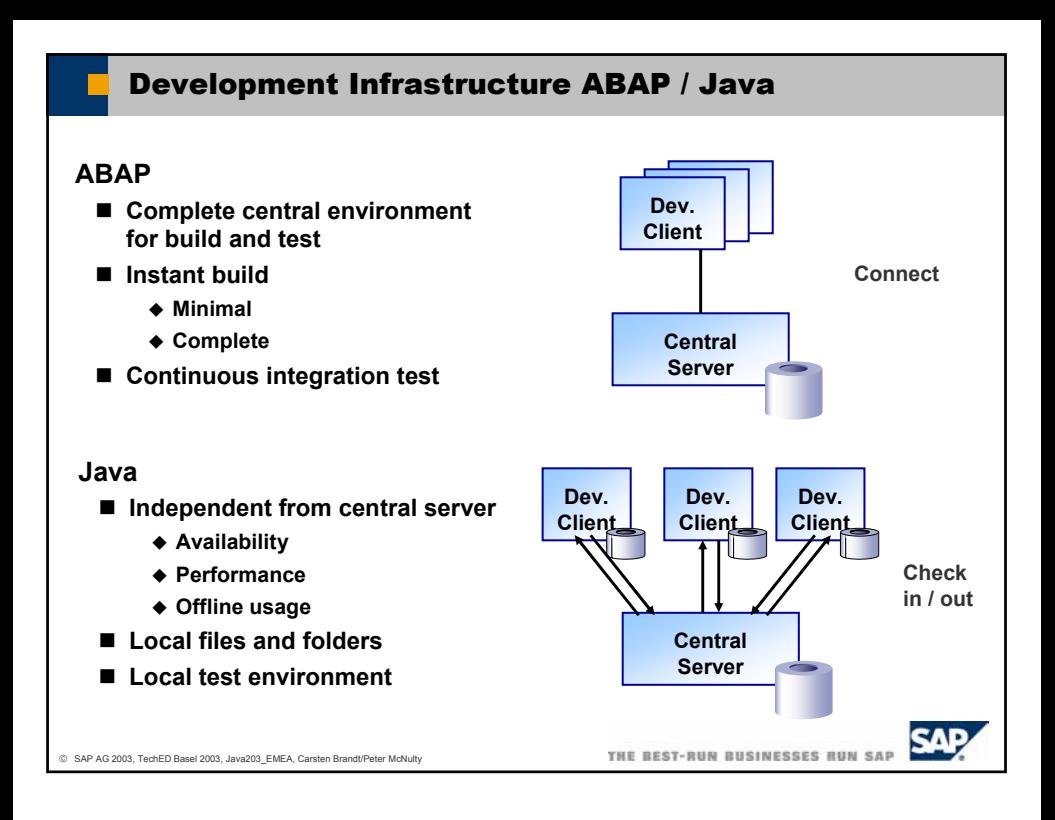

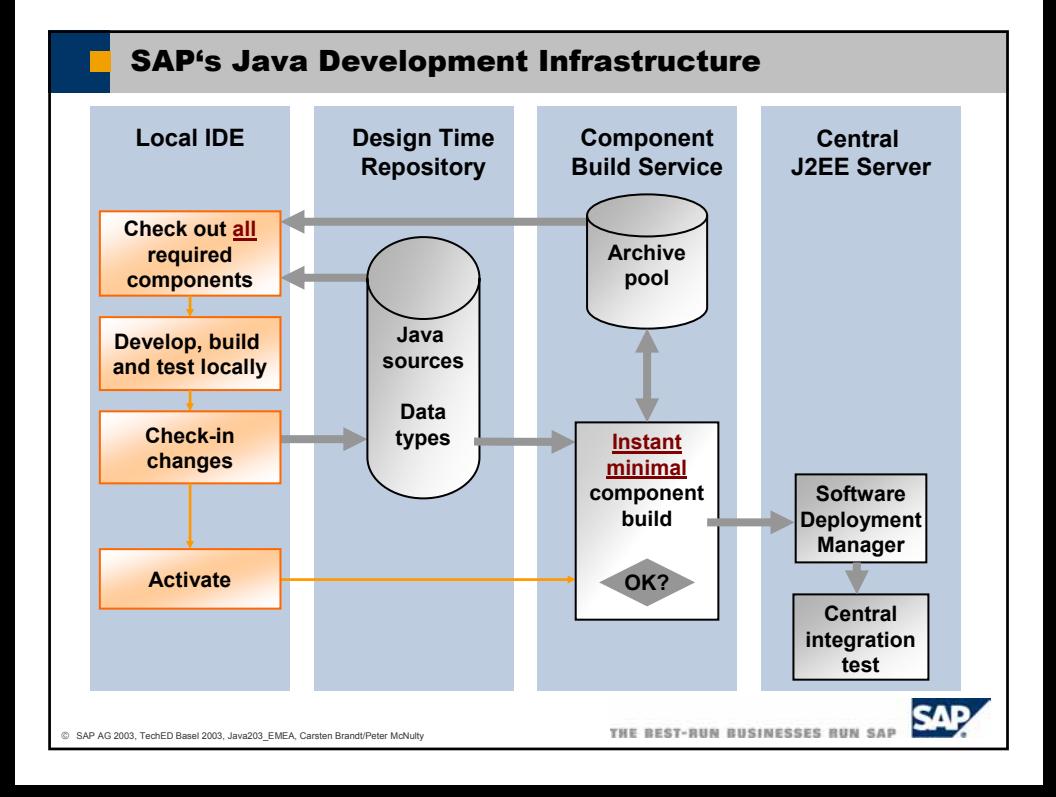

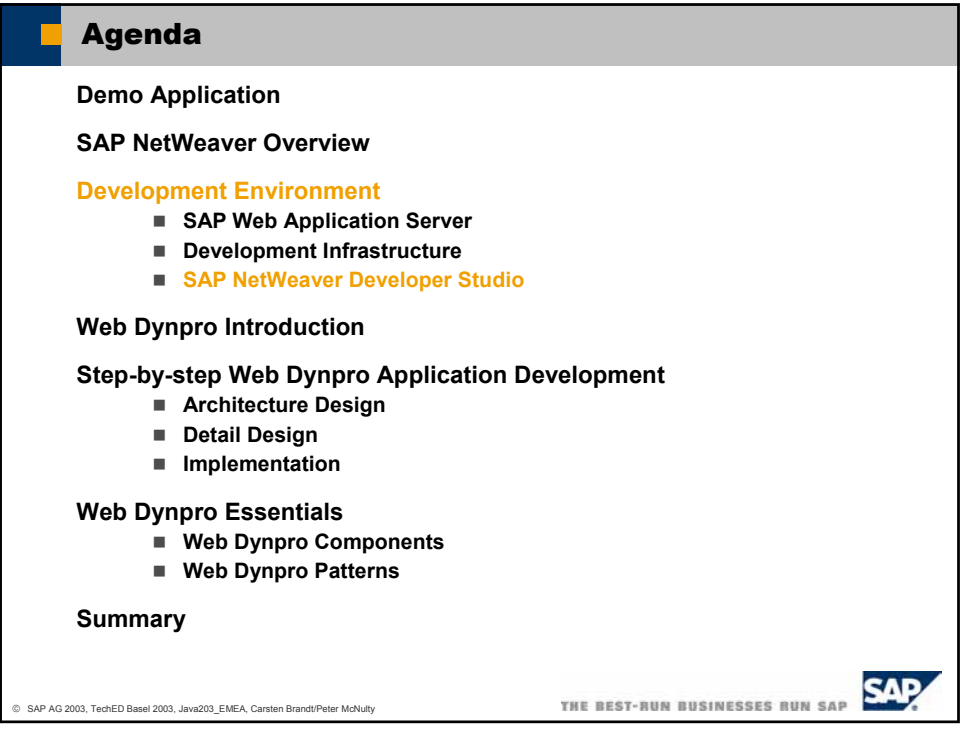

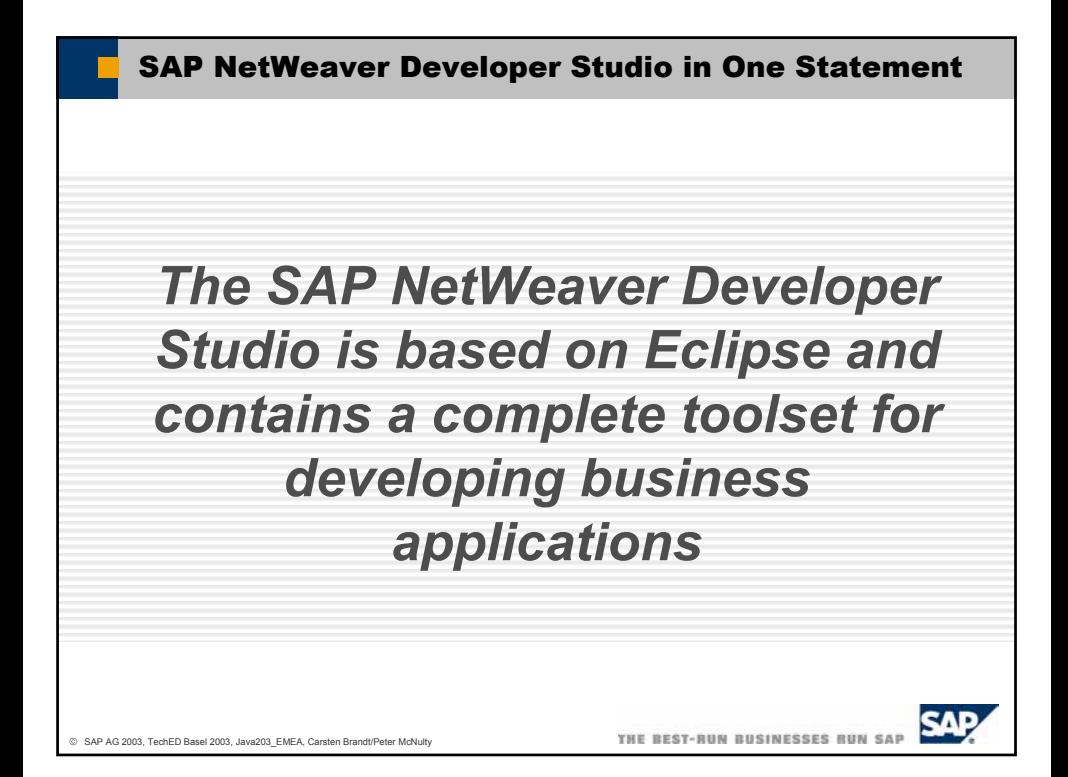

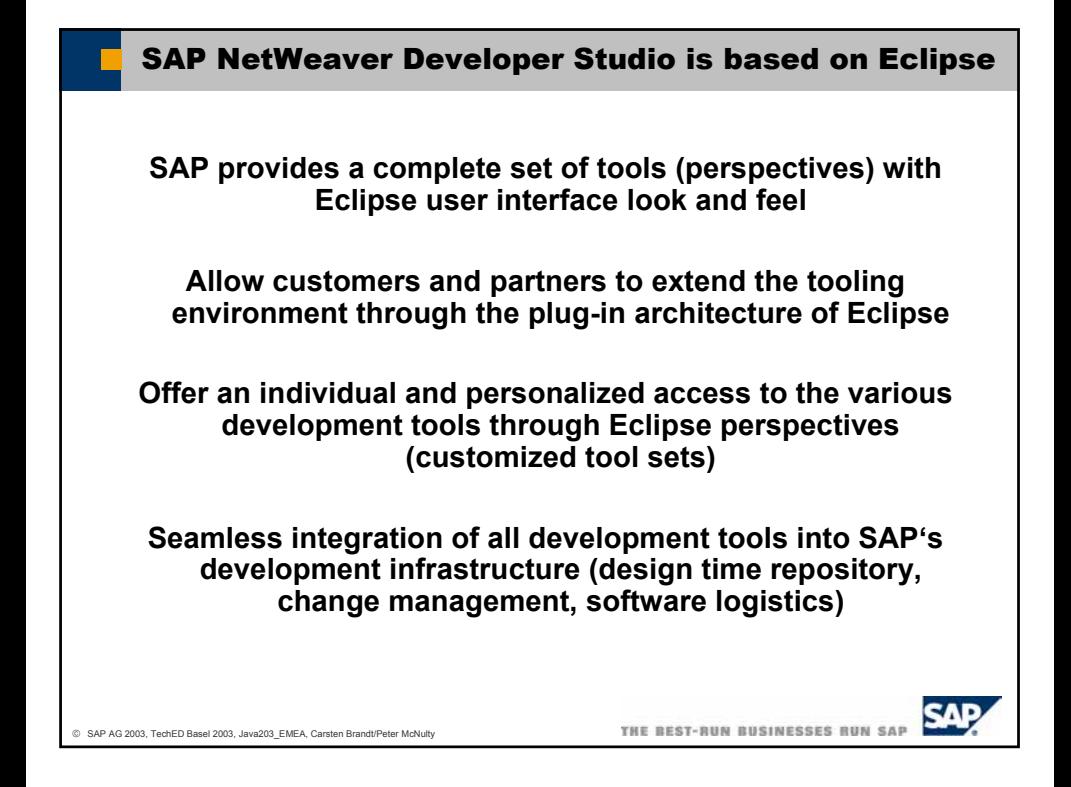

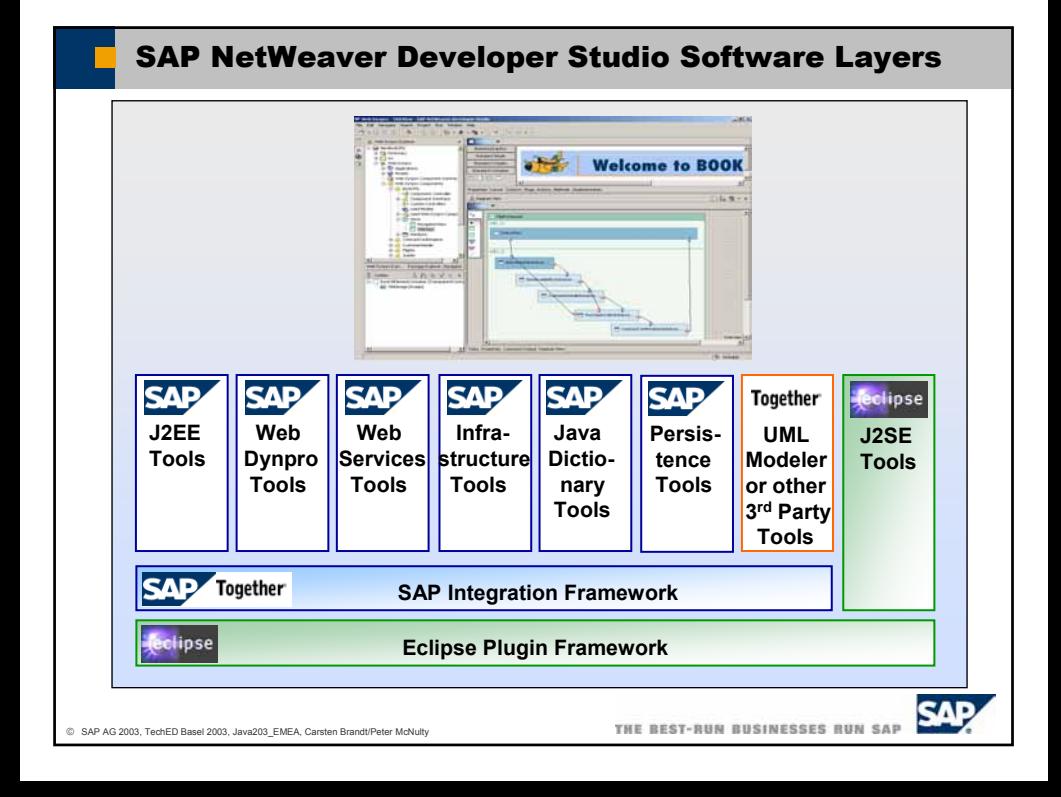

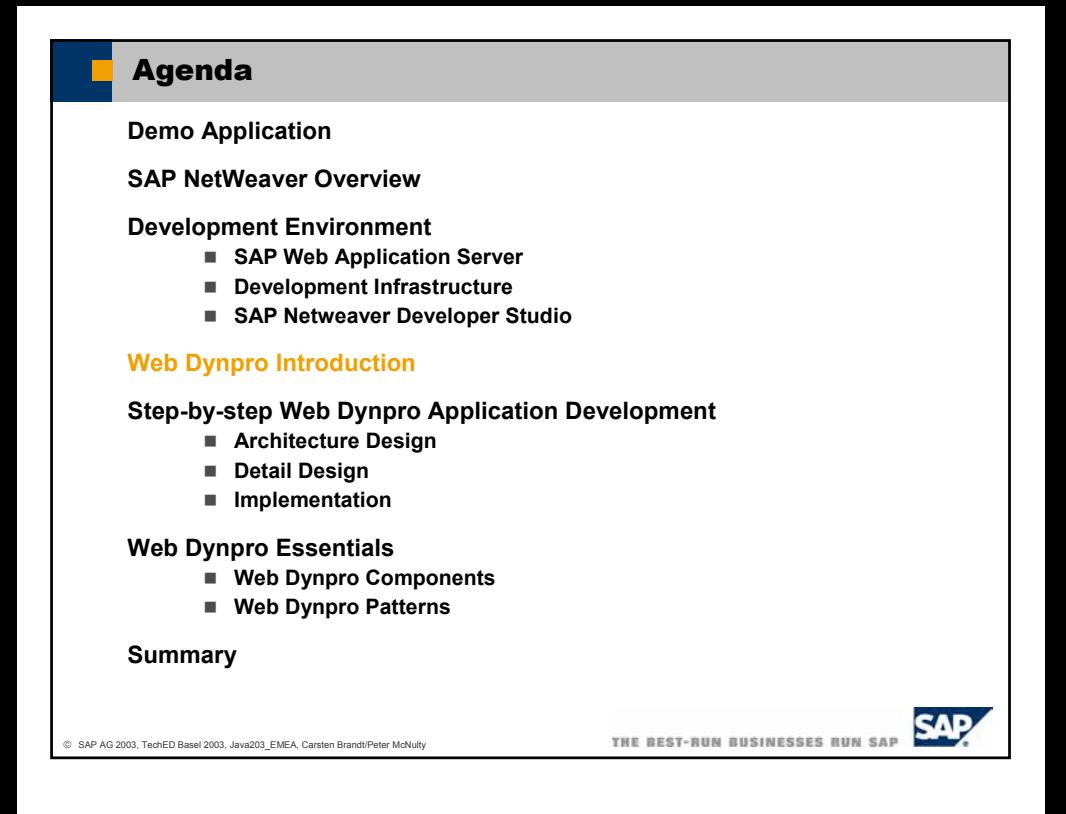

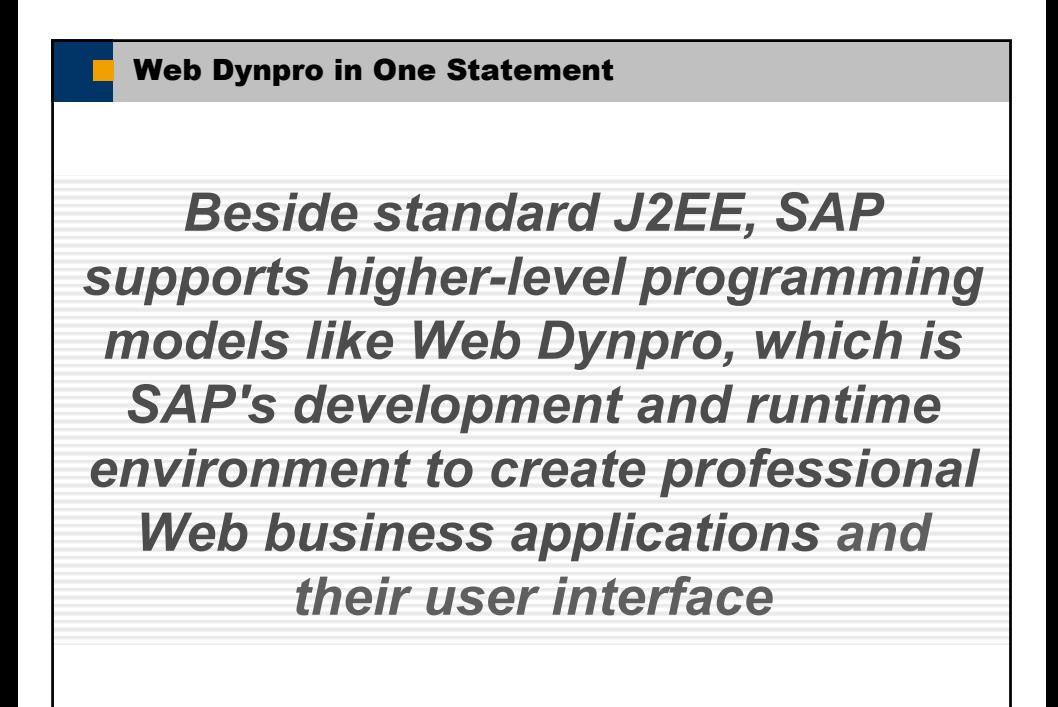

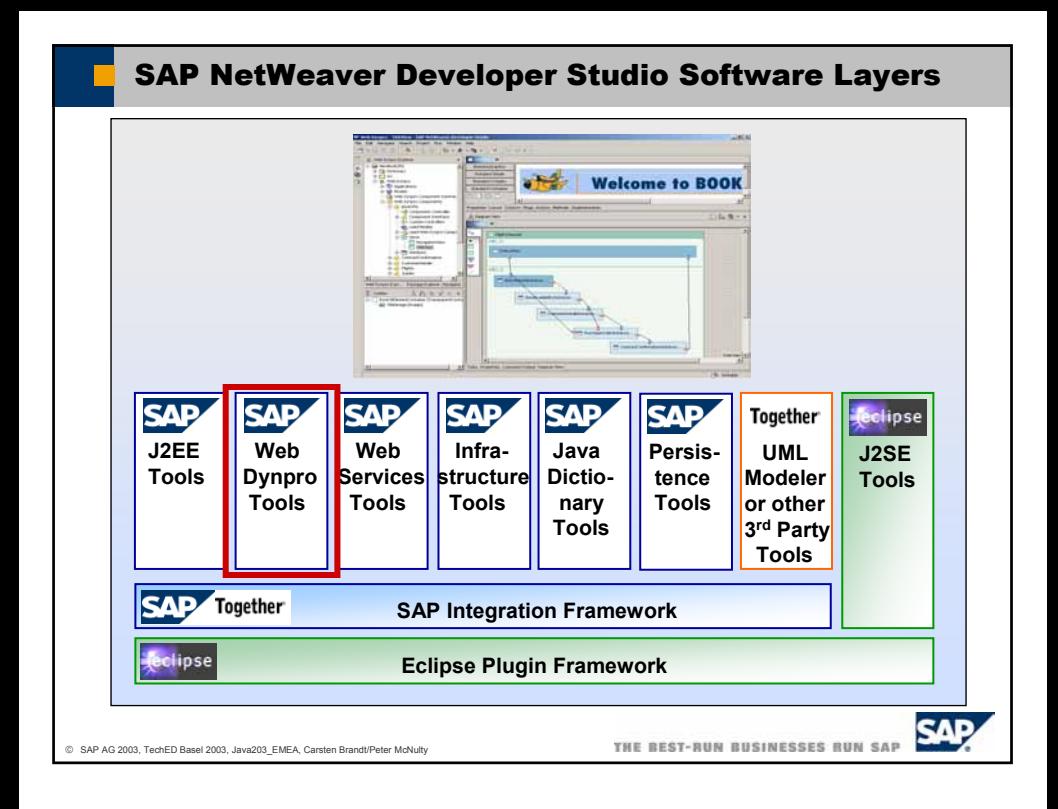

## Web Dynpro Main Benefits

### **Deliver an Enterprise Quality Web Development Environment**

- **minimize coding, maximize design**
- **separate layout and logic**
- **support arbitrary backends**
- **support reuse of components**
- configuration of UI patterns
- **support web services and data-binding**

#### **Achieve Independence**

■ run on multiple platforms

### **Improve User Experience through a "High Fidelity Web UI"**

- browser based, zero footprint
- **screen updates w/o page reloads**
- **client-side dynamics**
- performance through caching
- 508 accessibility compliance
- **flicker-free screen, minimal refreshs**
- **personalization of the user interface**

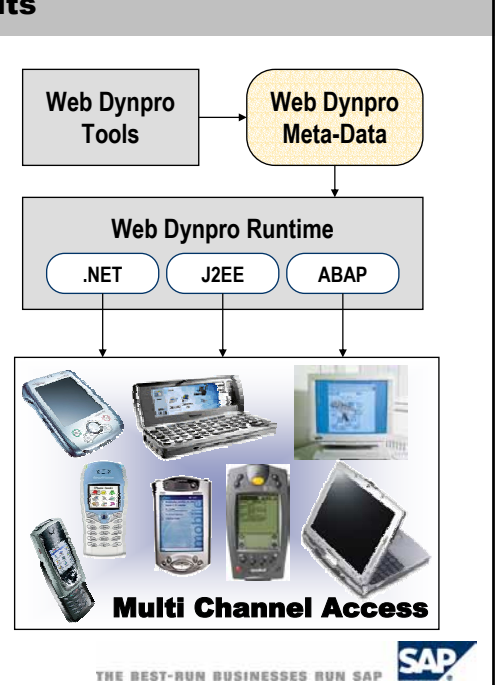

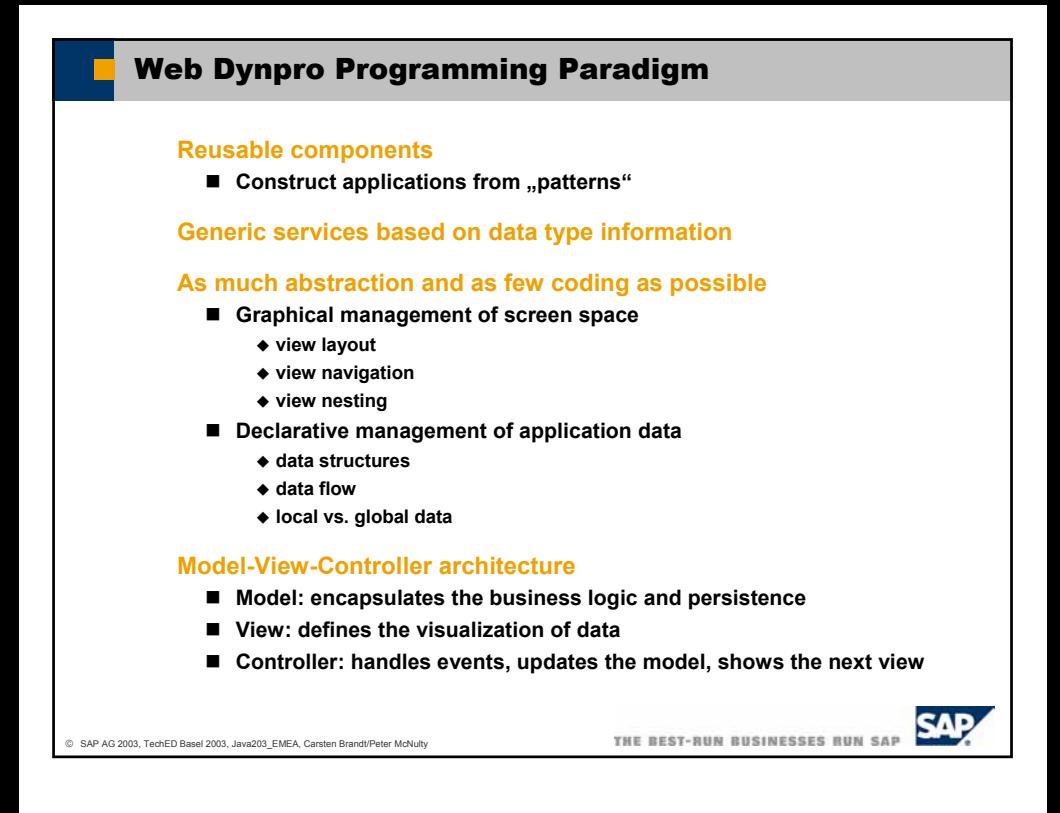

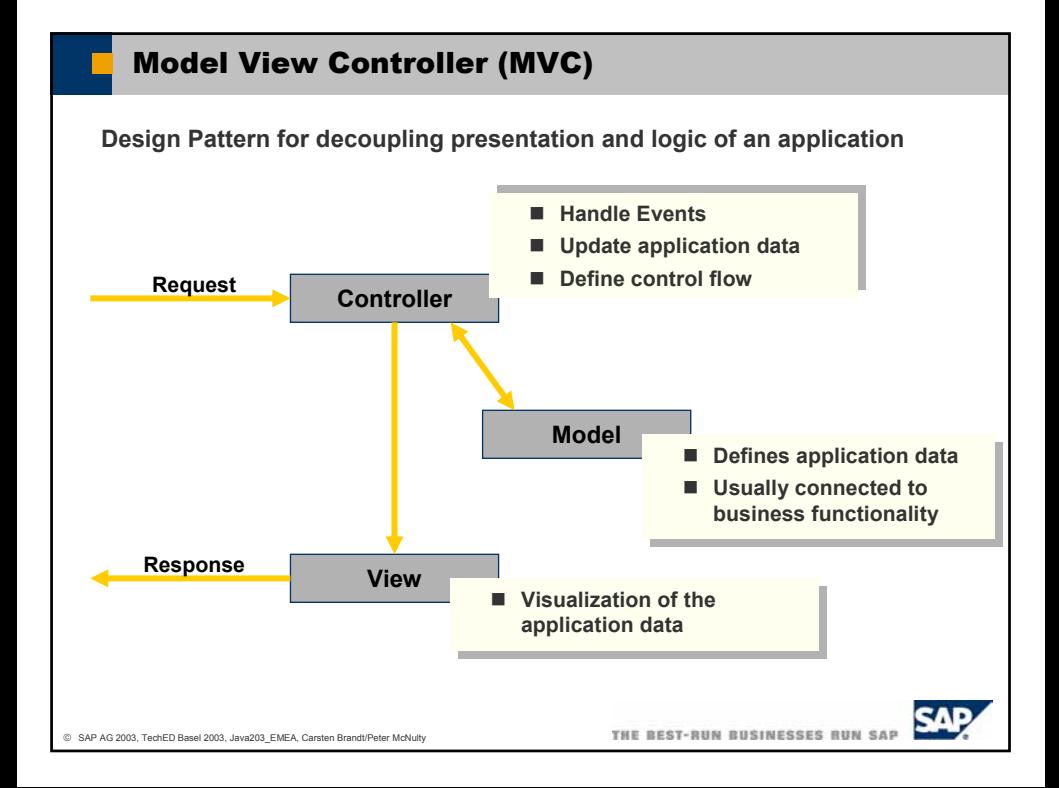

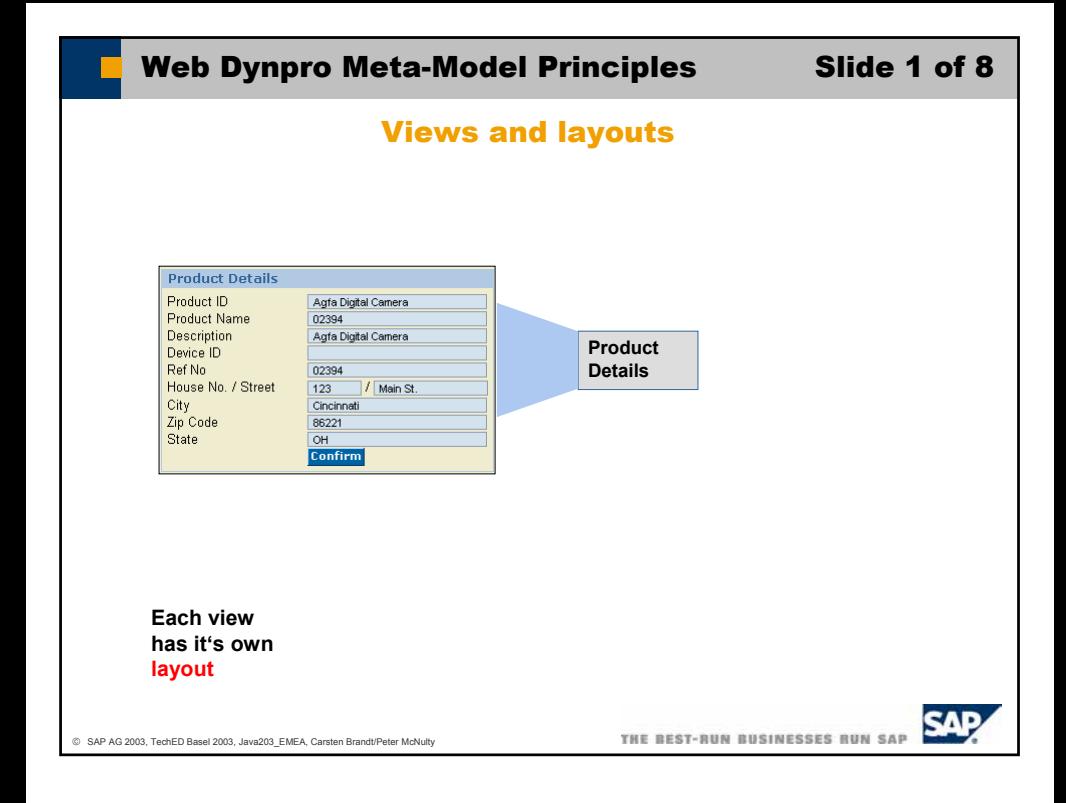

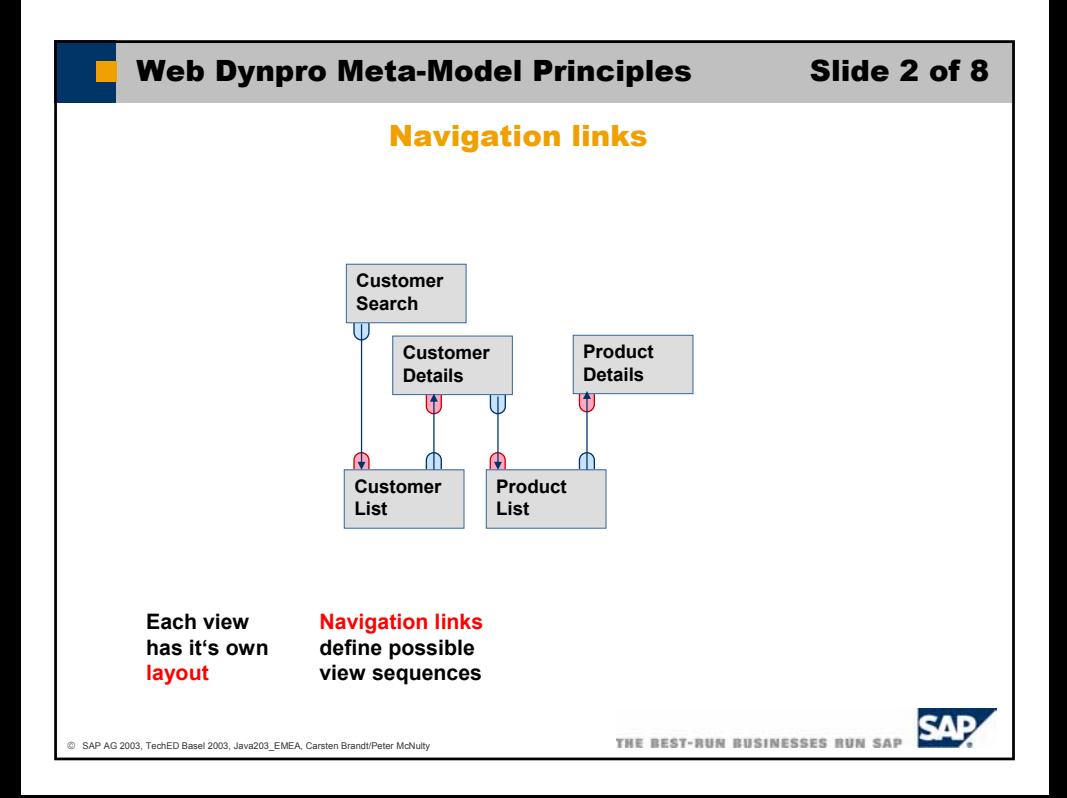

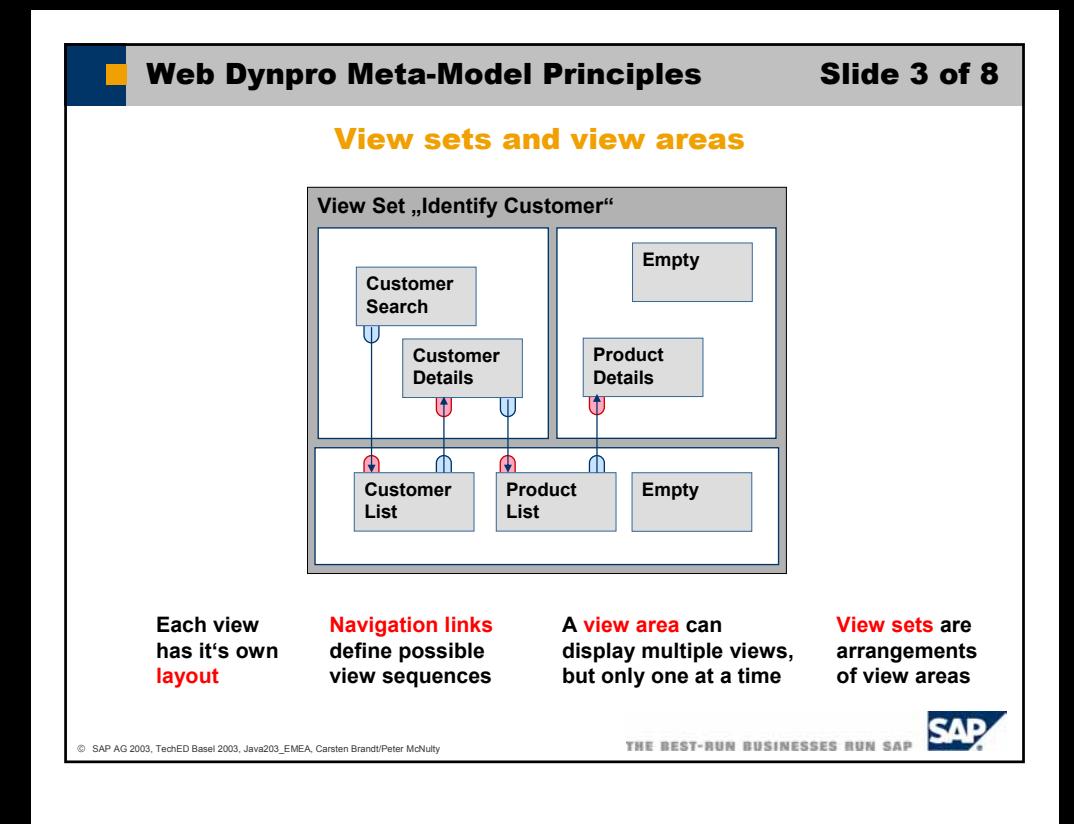

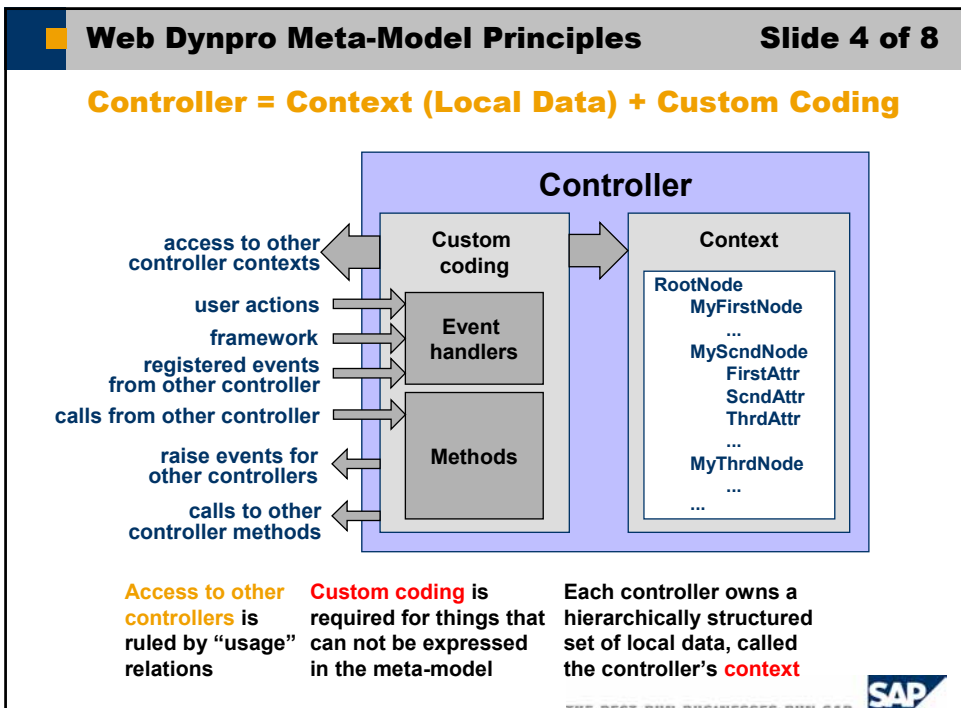

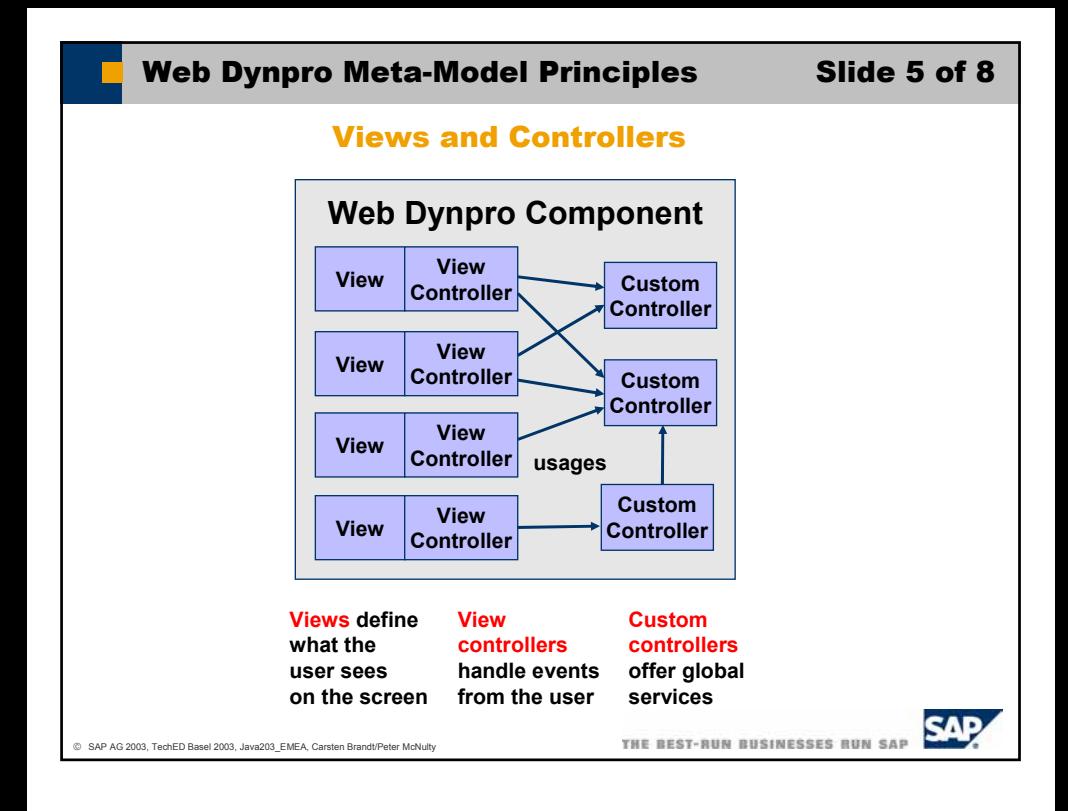

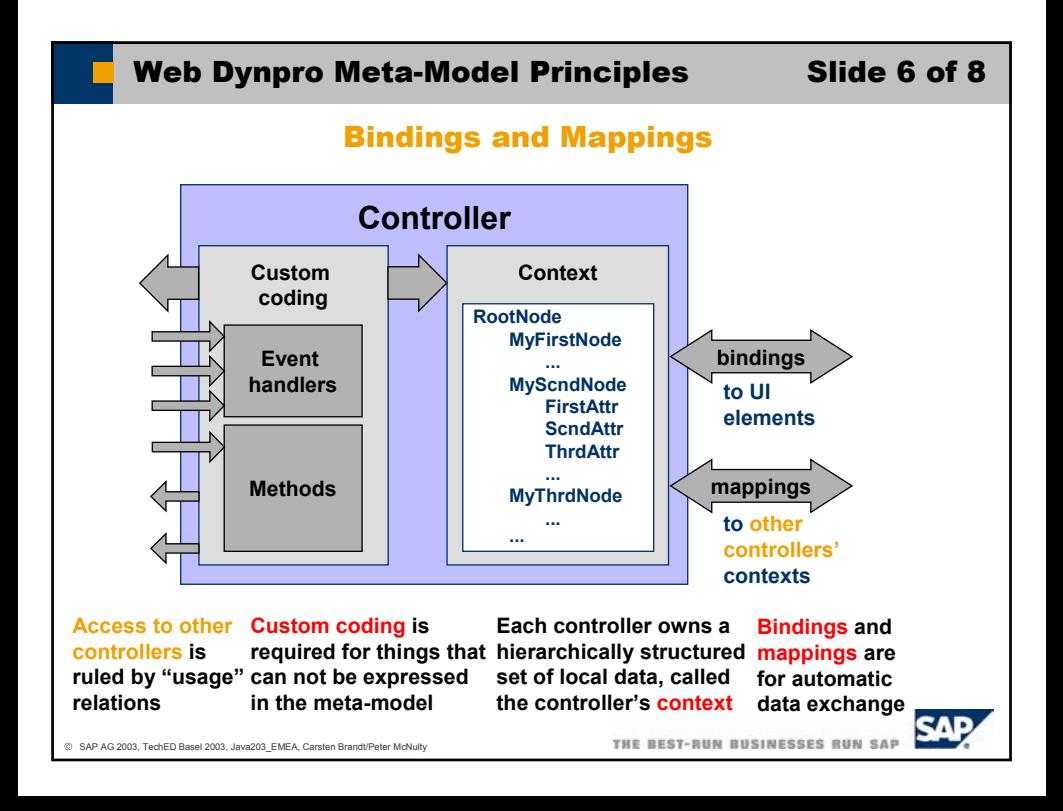

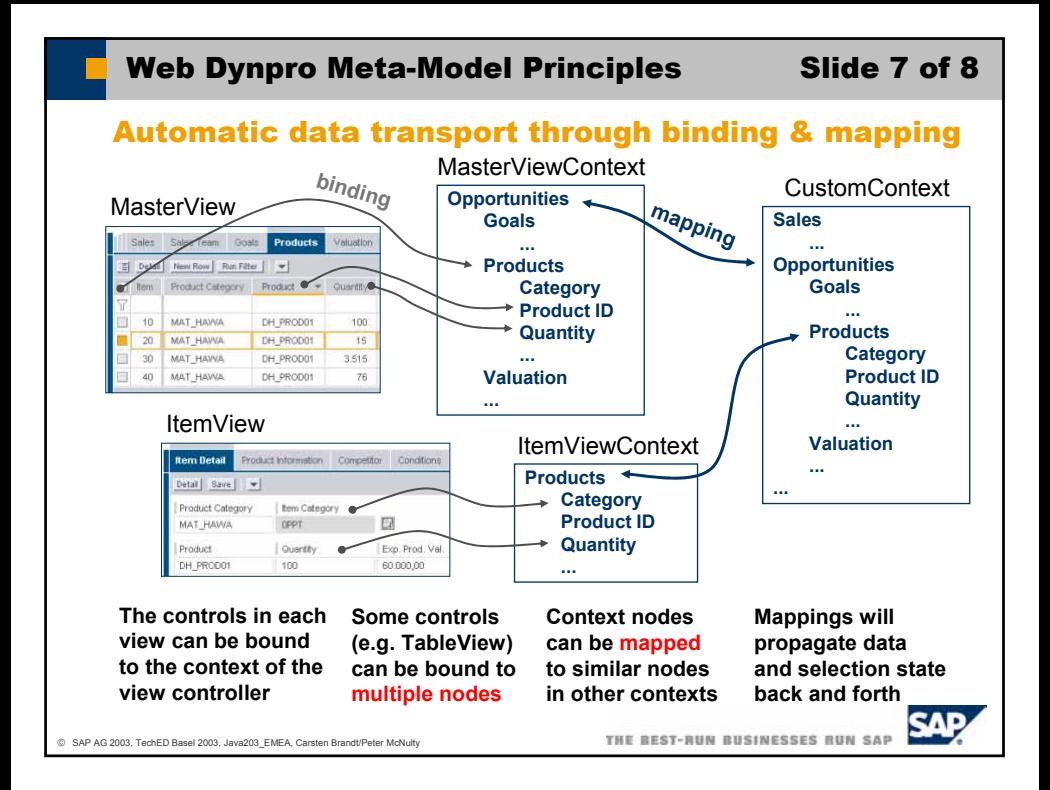

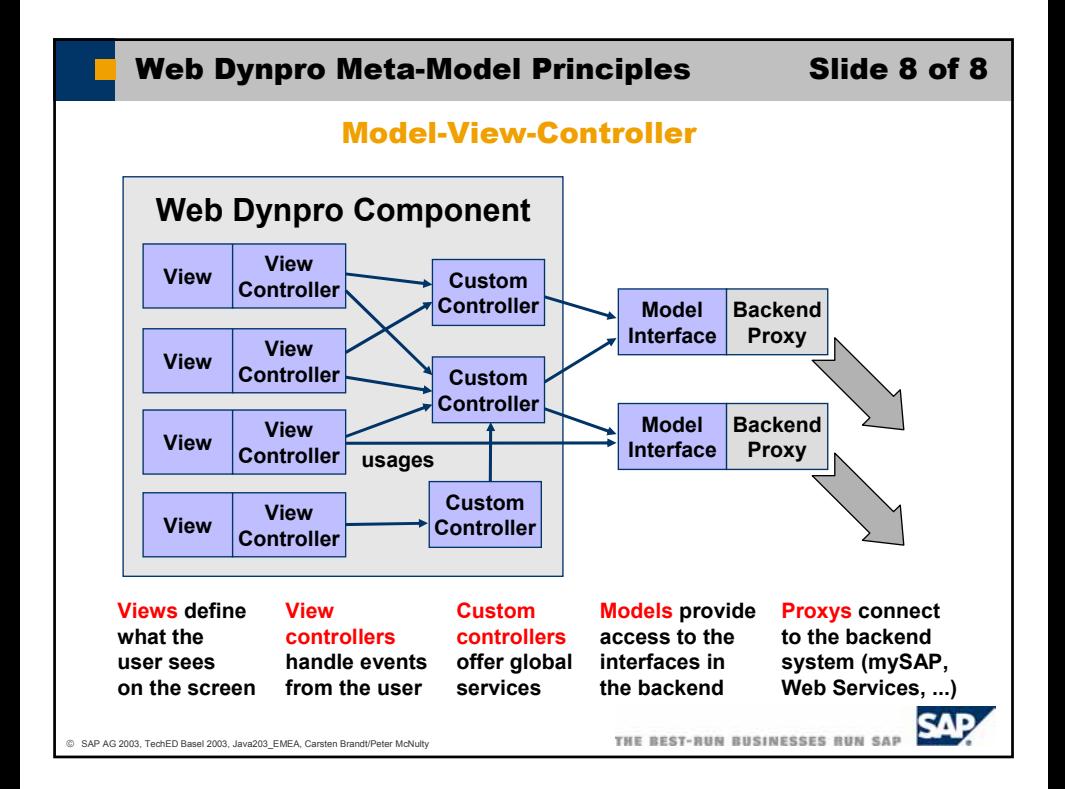

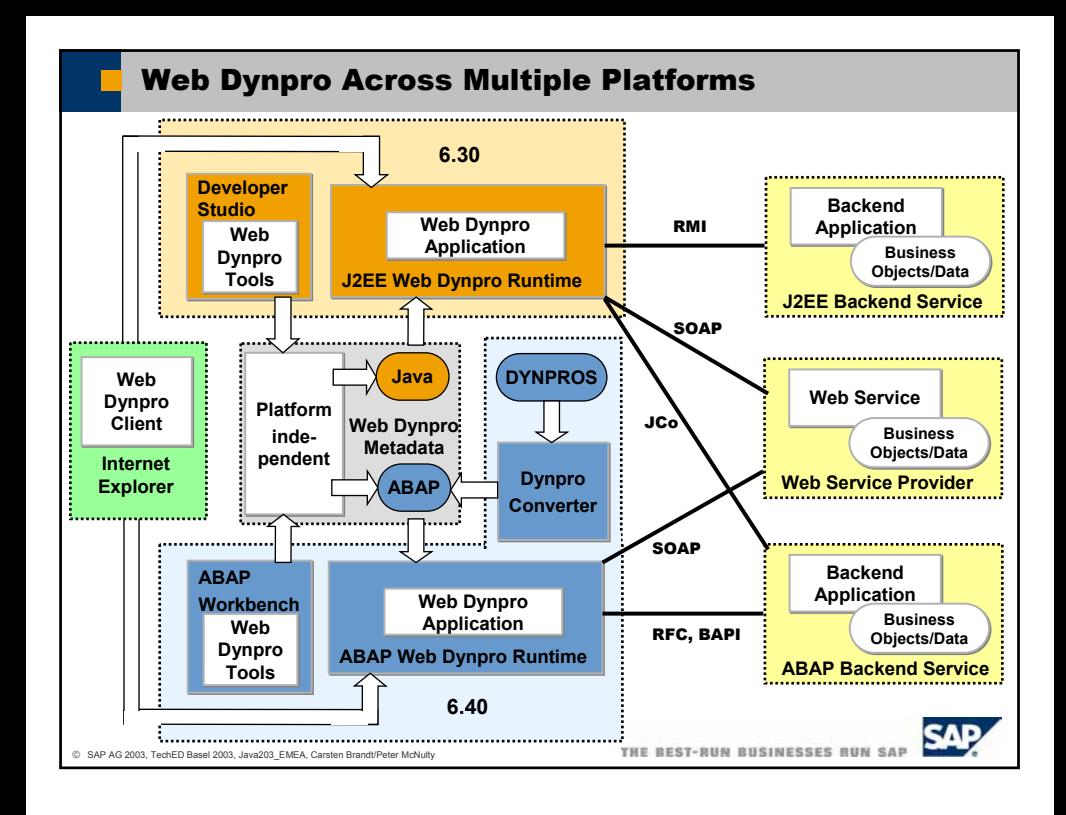

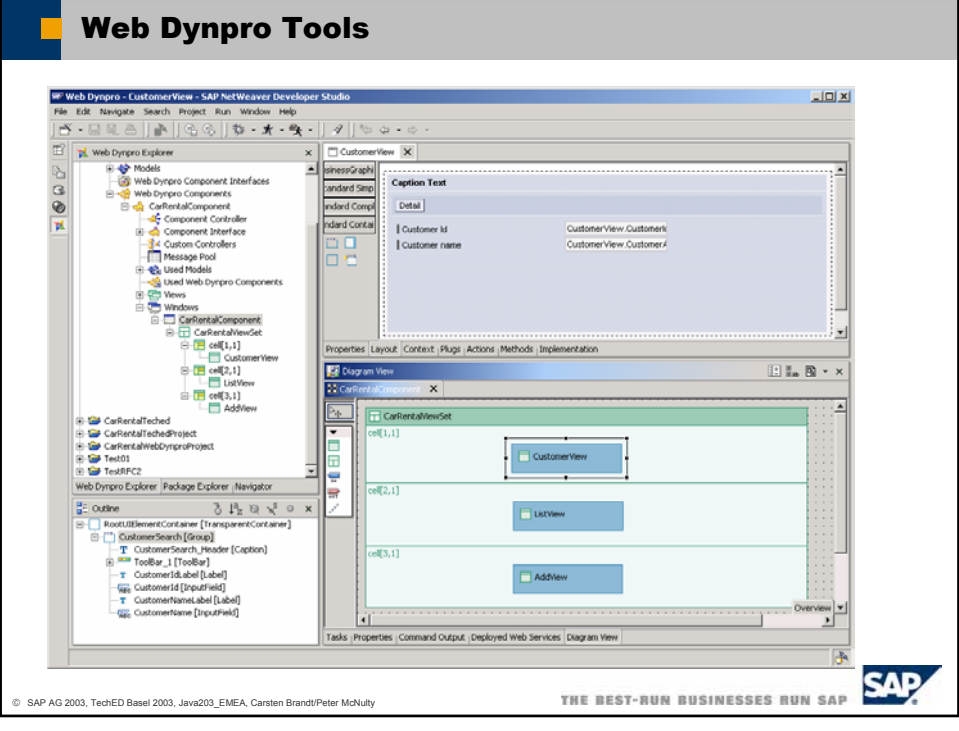

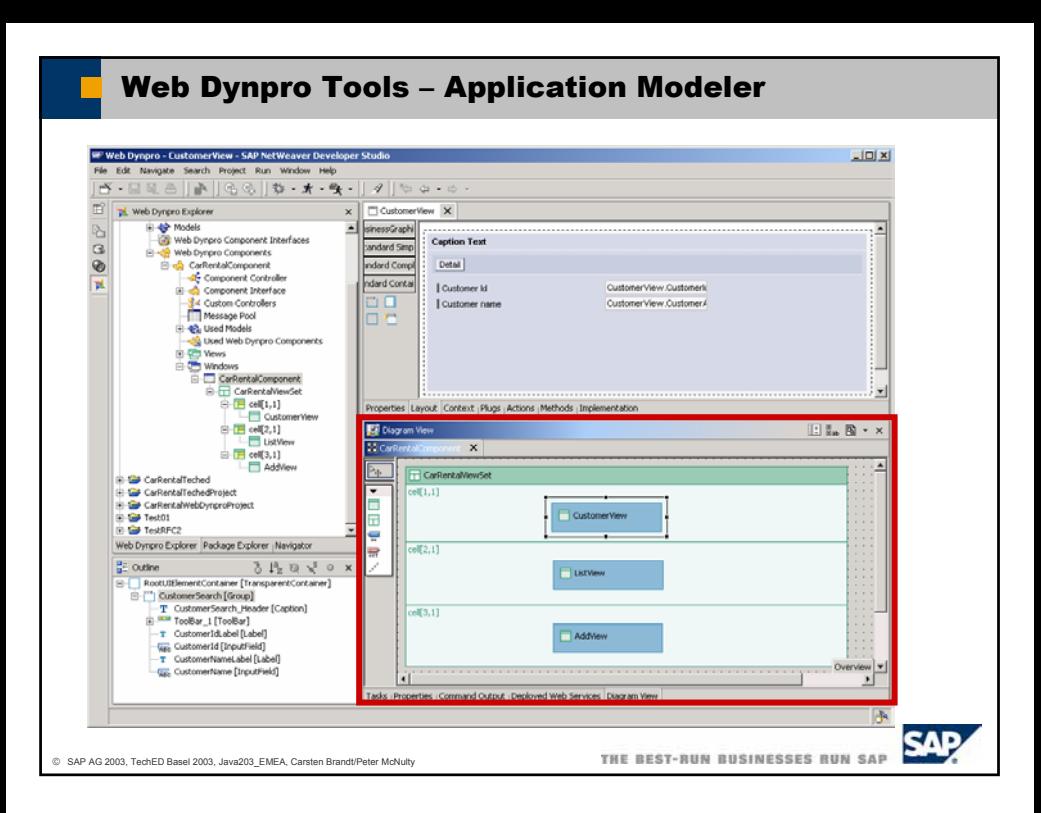

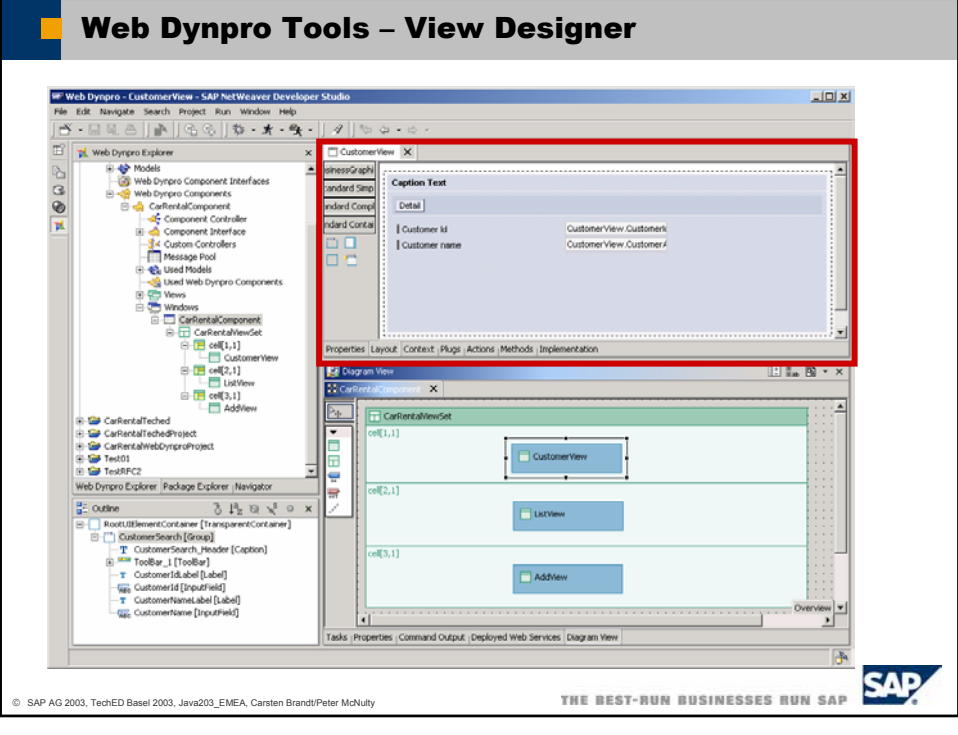

# Web Dynpro Tools – Wed Dynpro Explorer

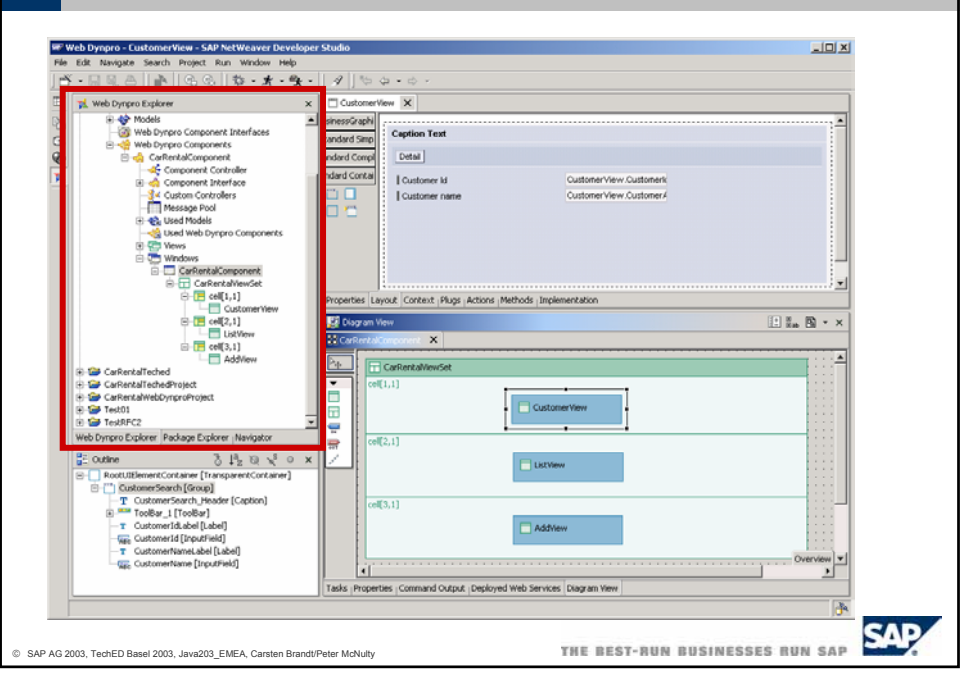

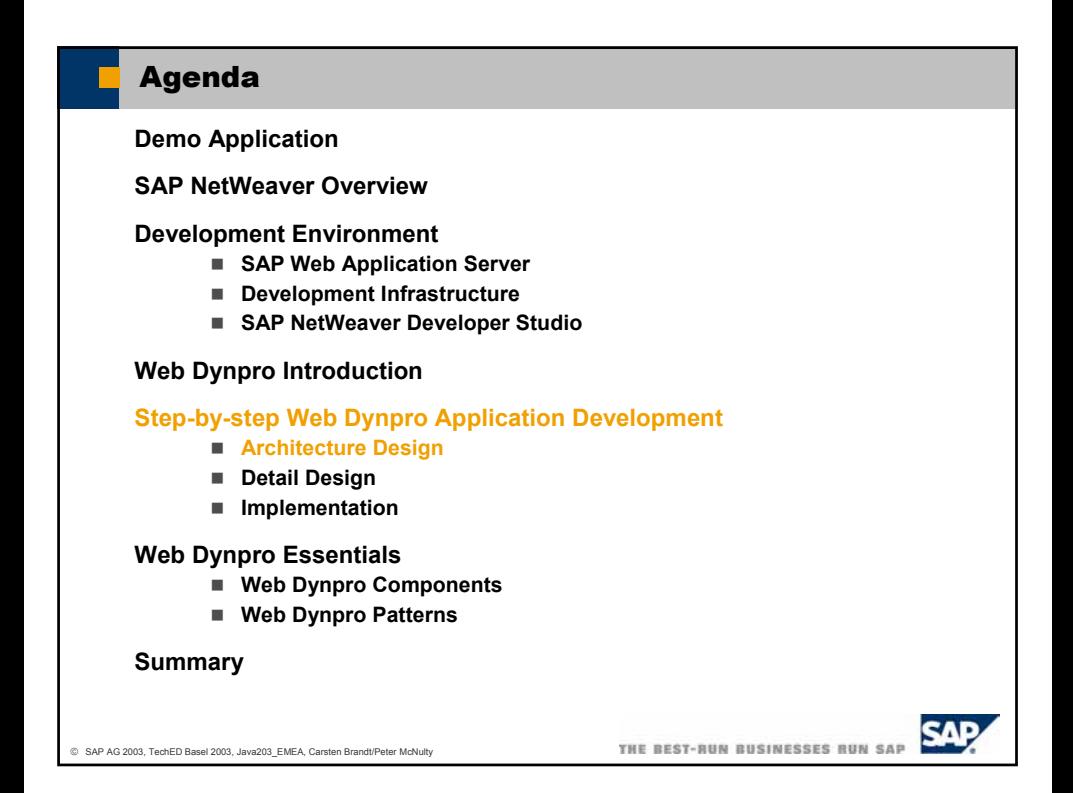

### Architecture Design in One Statement

*The architecture design consists of decisions on the role of the application in subapplications, the assignment of subapplications to components and other decisions on concepts and procedures that outline the detail design.*

SAP AG 2003, TechED Basel 2003, Java203\_EMEA, Carsten Brandt/Peter McNulty

THE BEST-RUN BUSINESSES RUN SA

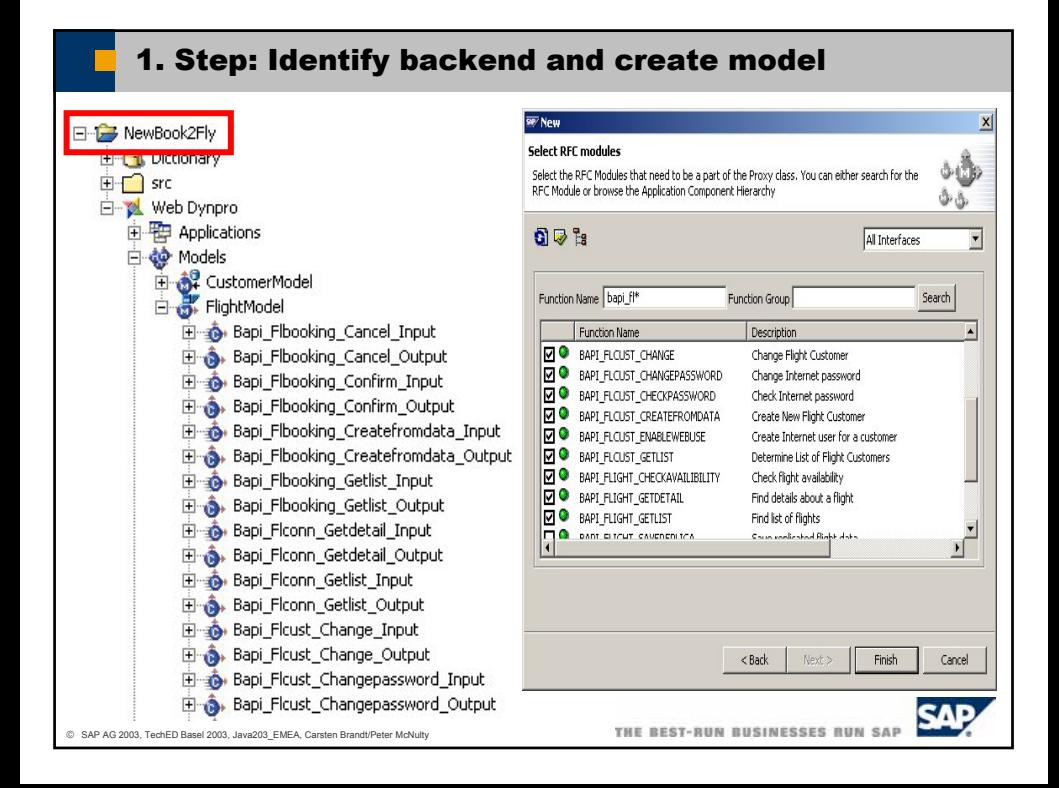

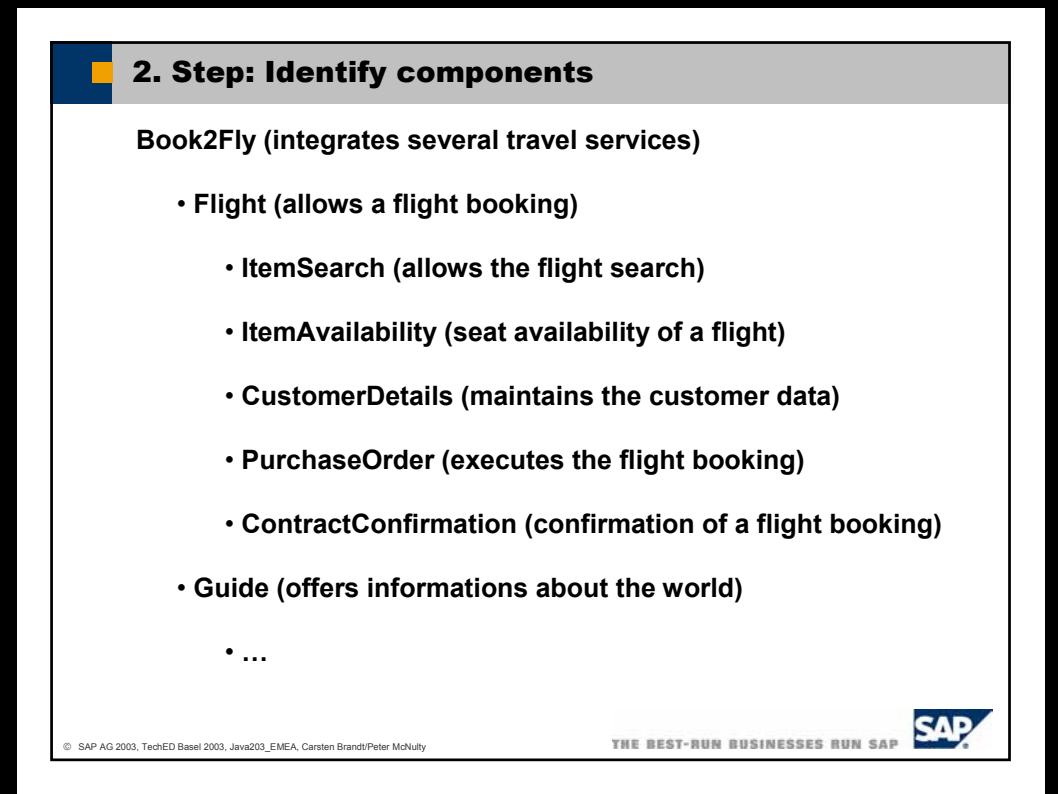

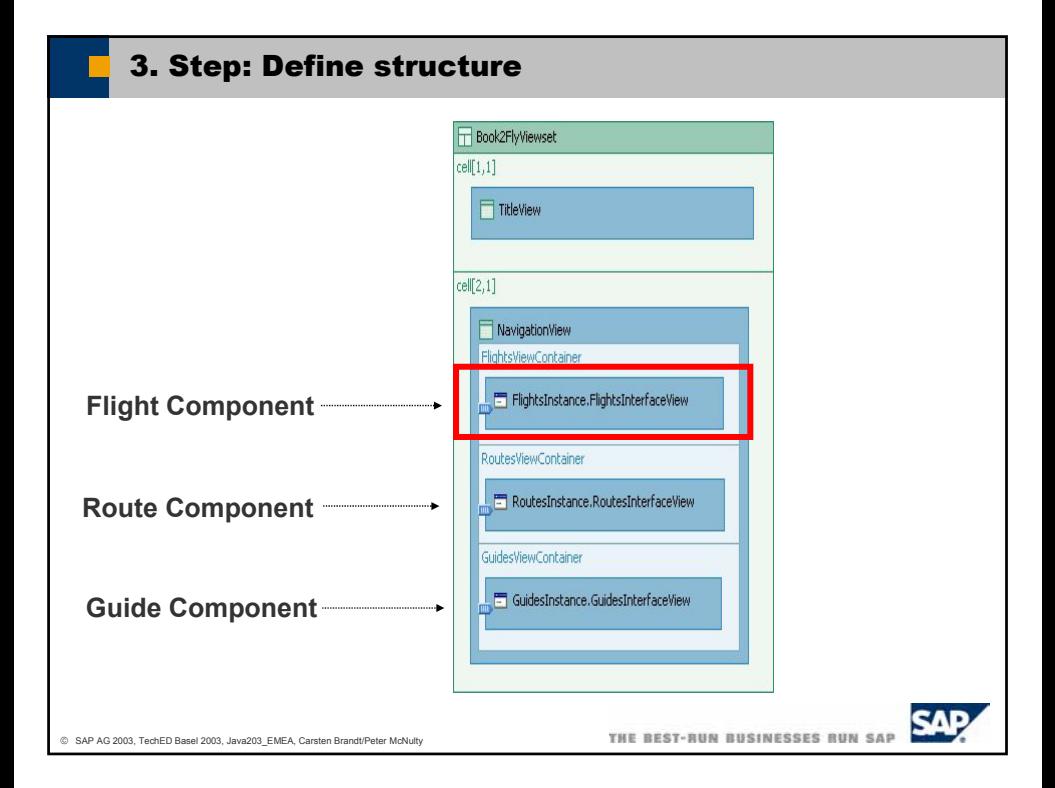

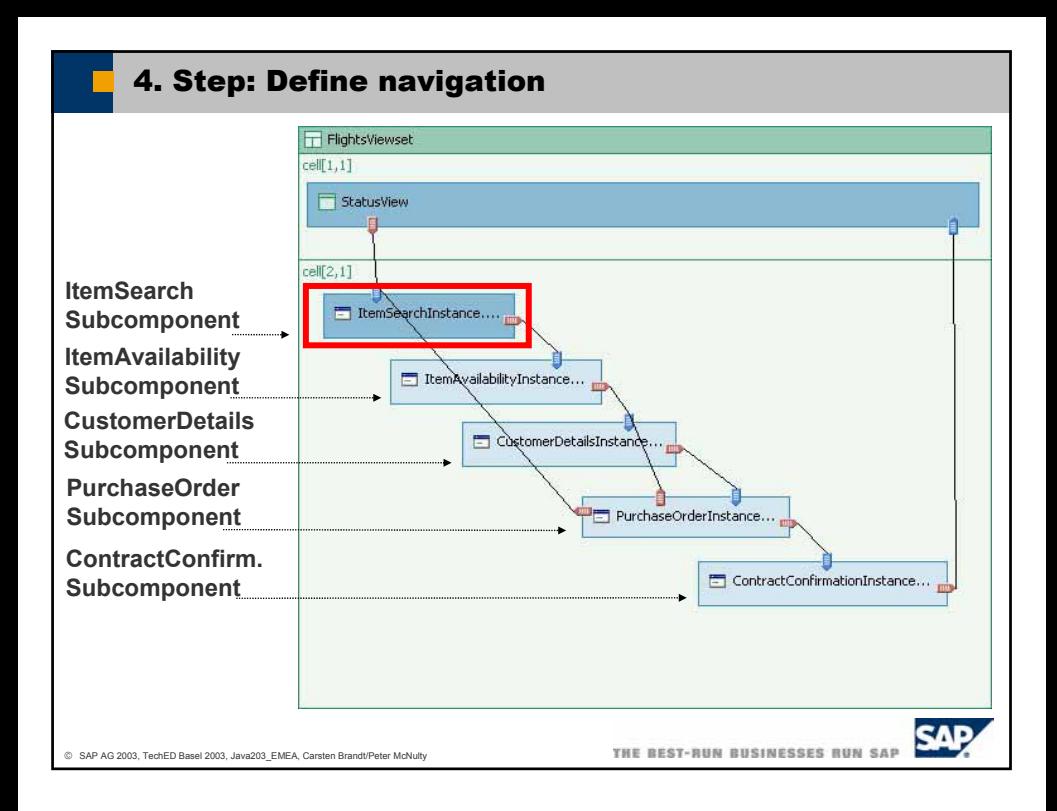

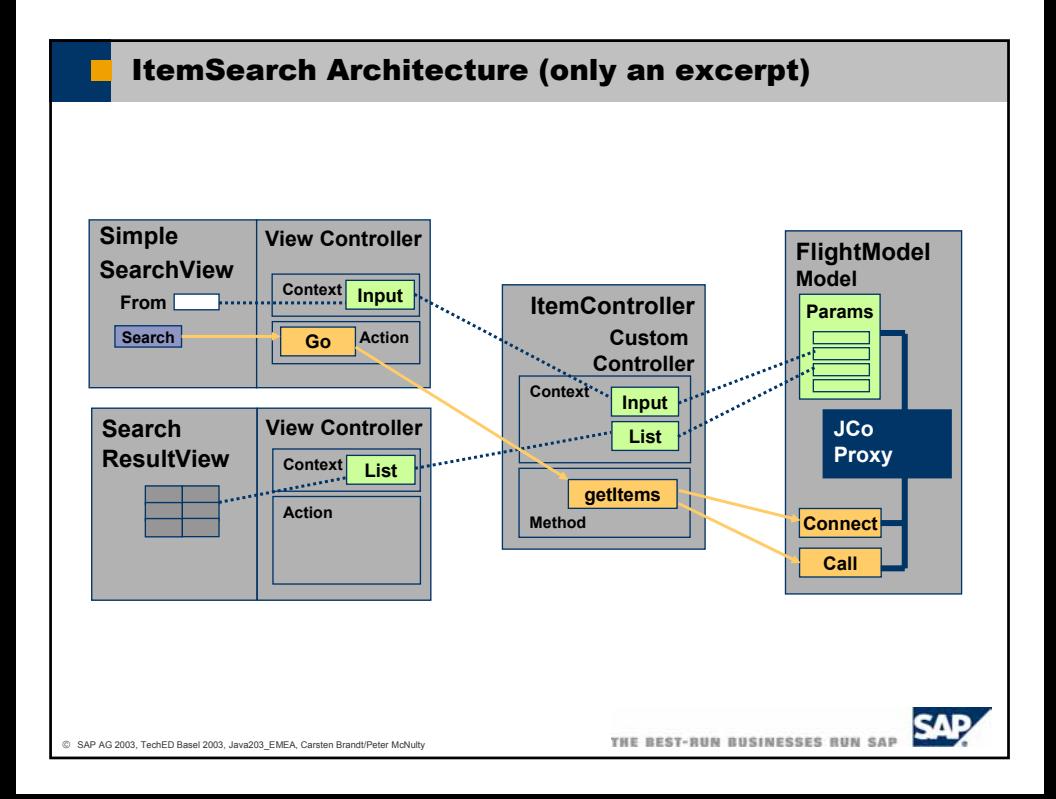

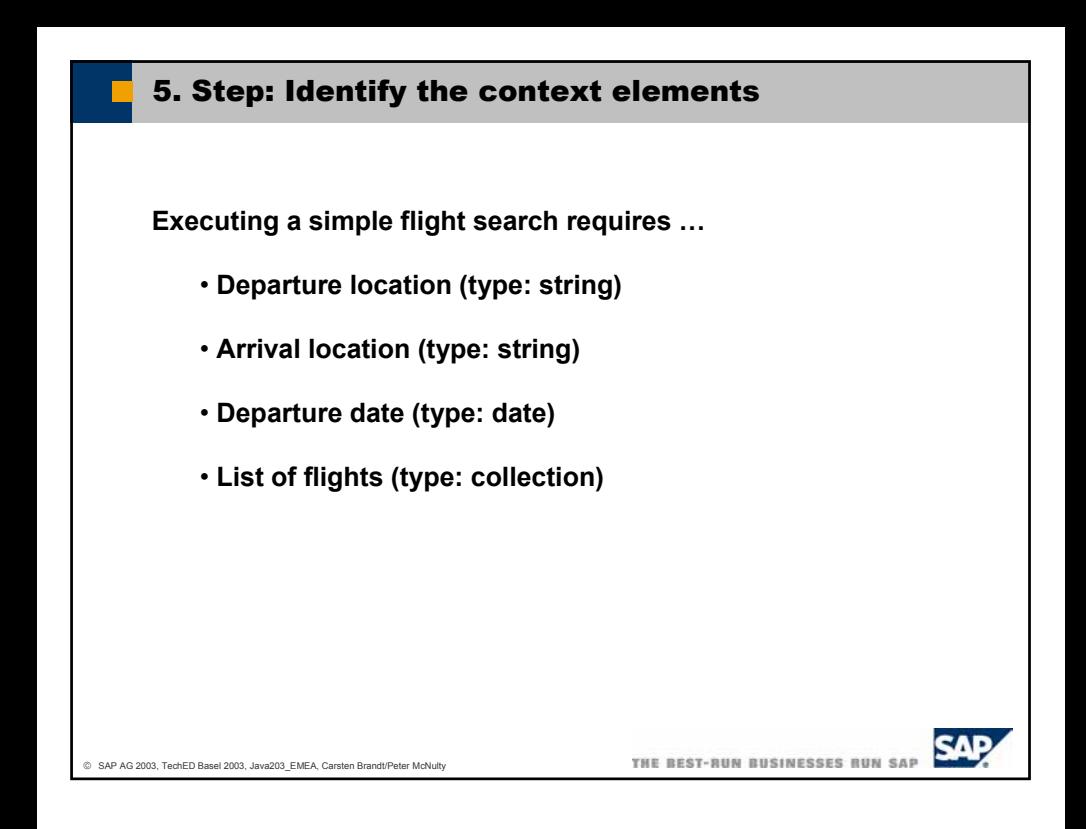

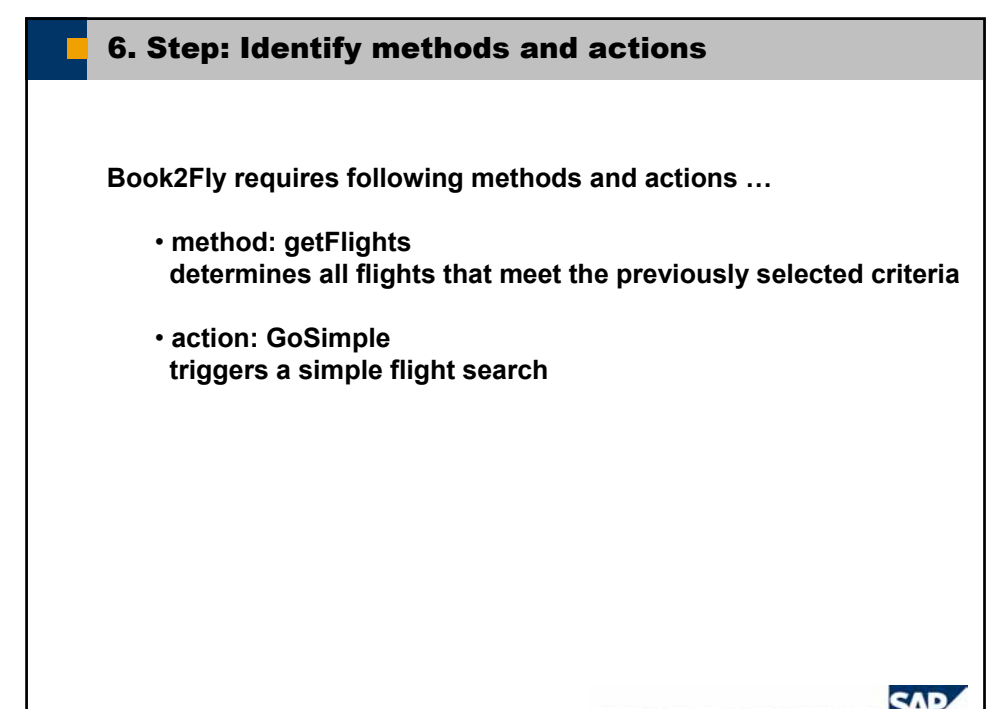

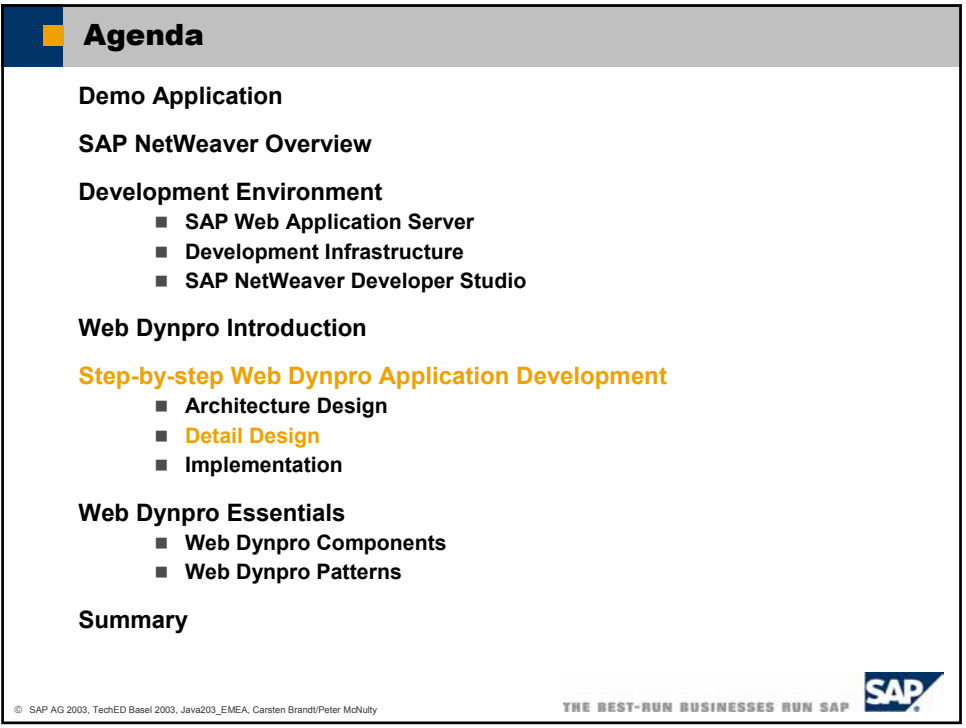

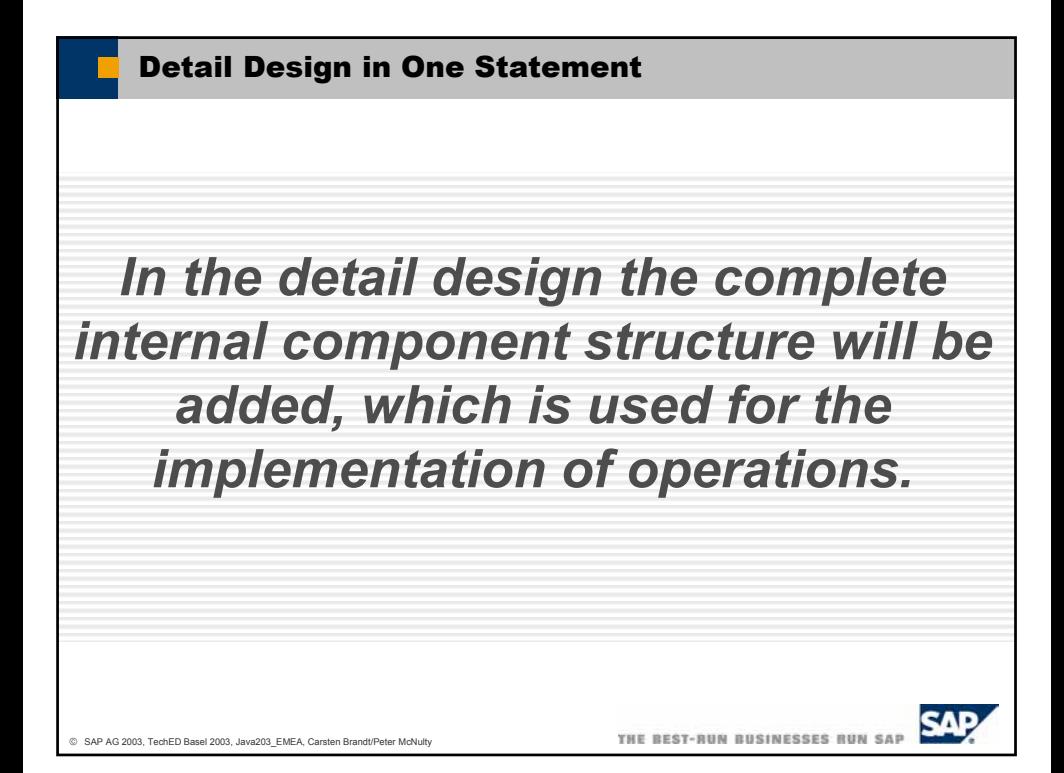

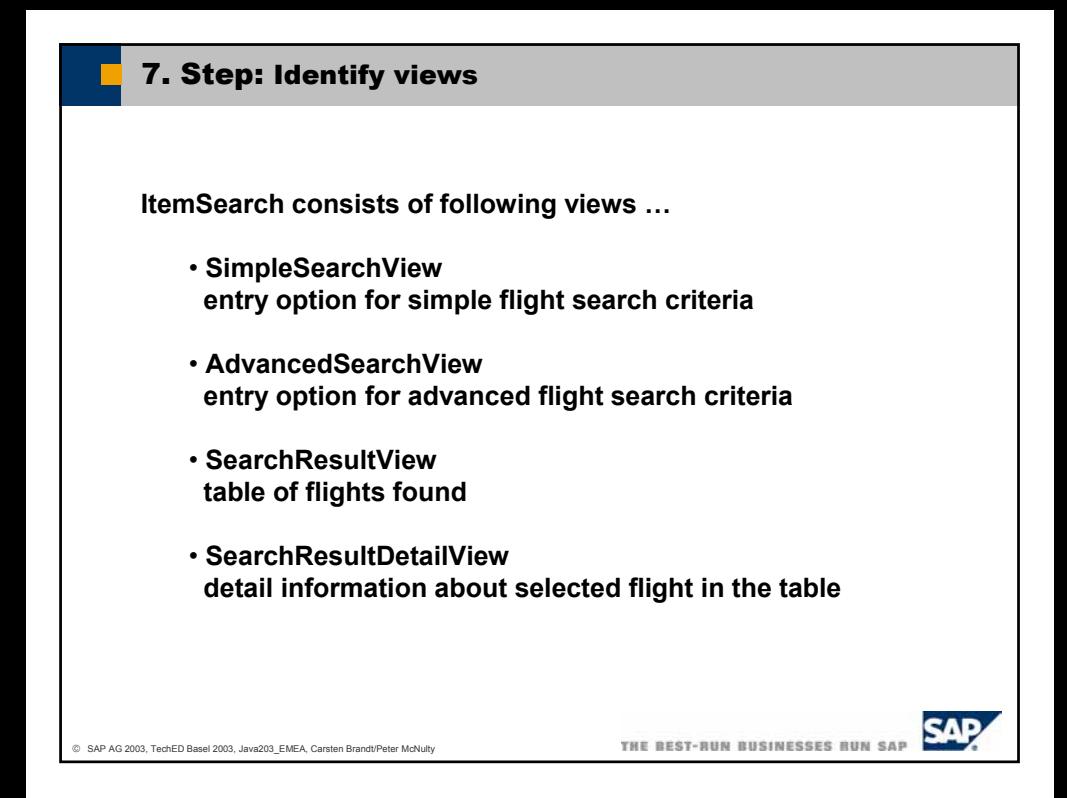

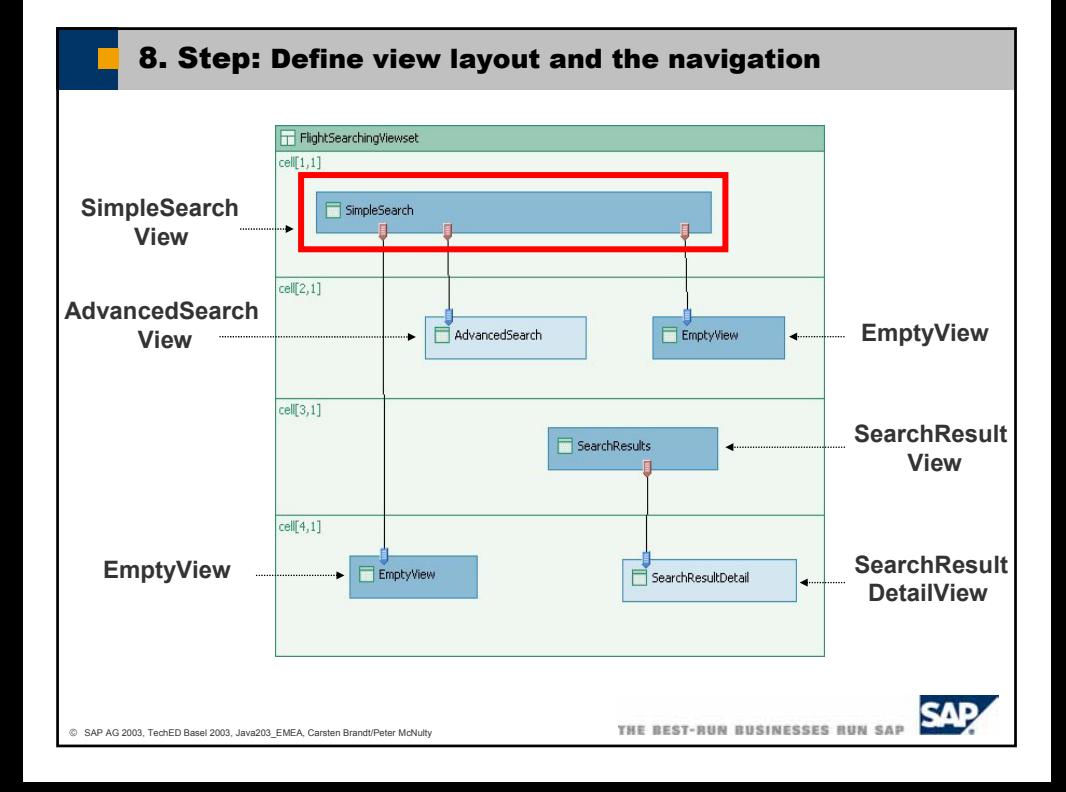

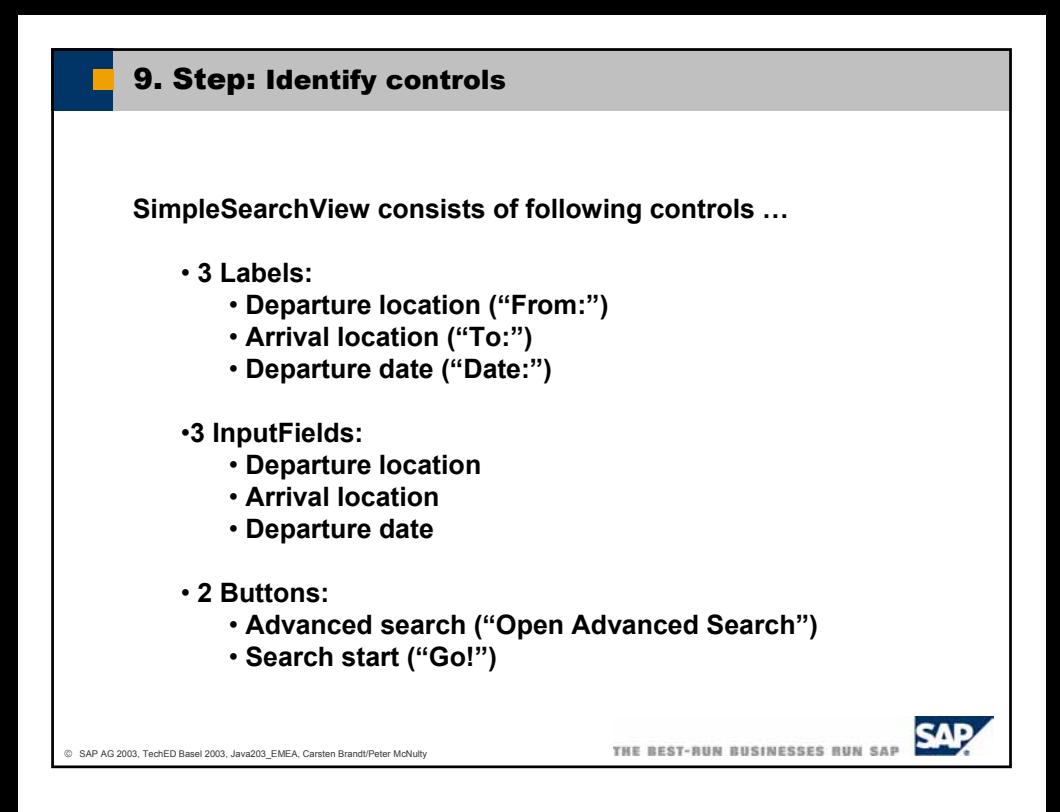

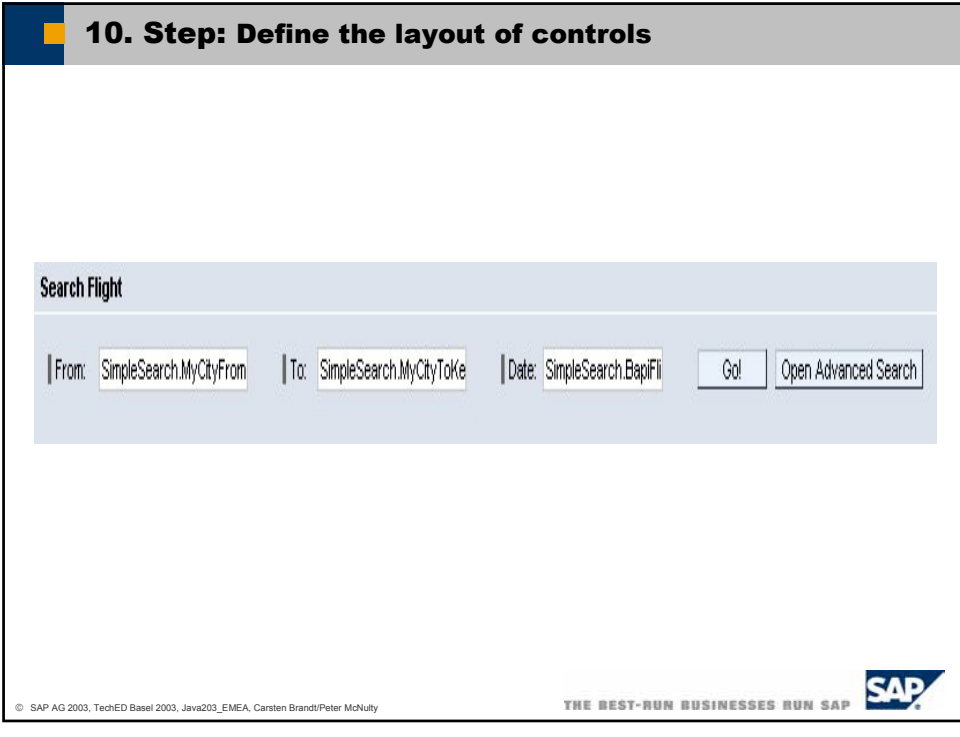

![](_page_31_Picture_21.jpeg)

![](_page_31_Picture_22.jpeg)

![](_page_32_Picture_28.jpeg)

J

![](_page_32_Picture_29.jpeg)

![](_page_33_Picture_92.jpeg)

![](_page_33_Picture_1.jpeg)

# 15. Step: Implement methods and event-handlers

![](_page_34_Figure_1.jpeg)

![](_page_34_Figure_2.jpeg)

![](_page_35_Figure_0.jpeg)

![](_page_35_Picture_1.jpeg)

![](_page_36_Figure_0.jpeg)

![](_page_36_Figure_1.jpeg)

![](_page_37_Figure_0.jpeg)

![](_page_37_Figure_1.jpeg)

![](_page_37_Picture_141.jpeg)

![](_page_38_Figure_0.jpeg)

![](_page_38_Picture_1.jpeg)

![](_page_39_Picture_0.jpeg)

![](_page_39_Picture_40.jpeg)

![](_page_40_Picture_25.jpeg)

![](_page_40_Picture_26.jpeg)

![](_page_41_Figure_0.jpeg)

![](_page_41_Picture_1.jpeg)

![](_page_42_Figure_0.jpeg)

![](_page_42_Picture_1.jpeg)

![](_page_43_Picture_0.jpeg)

# Copyright 2003 SAP AG. All Rights Reserved

- No part of this publication may be reproduced or transmitted in any form or for any purpose without the express permission of SAP AG. The information contained herein may be changed without prior notice.
- Some software products marketed by SAP AG and its distributors contain proprietary software components of other software vendors.
- Microsoft®, WINDOWS®, NT®, EXCEL®, Word®, PowerPoint® and SQL Server® are registered trademarks of Microsoft Corporation
- IBM®, DB2®, DB2 Universal Database, OS/2®, Parallel Sysplex®, MVS/ESA, AIX®, S/390®, AS/400®, OS/390®, OS/400®, iSeries, pSeries, xSeries, zSeries, z/OS, AFP, Intelligent Miner, WebSphere®, Netfinity®, Tivoli®, Informix and Informix<sup>®</sup> Dynamic Server<sup>™</sup> are trademarks of IBM Corporation in USA and/or other countries.
- ORACLE<sup>®</sup> is a registered trademark of ORACLE Corporation.
- UNIX<sup>®</sup>, X/Open<sup>®</sup>, OSF/1<sup>®</sup>, and Motif<sup>®</sup> are registered trademarks of the Open Group.
- Citrix®, the Citrix logo, ICA®, Program Neighborhood®, MetaFrame®, WinFrame®, VideoFrame®, MultiWin® and other Citrix product names referenced herein are trademarks of Citrix Systems, Inc.
- HTML, DHTML, XML, XHTML are trademarks or registered trademarks of W3C®, World Wide Web Consortium, Massachusetts Institute of Technology.
- JAVA<sup>®</sup> is a registered trademark of Sun Microsystems, Inc.
- JAVASCRIPT® is a registered trademark of Sun Microsystems, Inc., used under license for technology invented and implemented by Netscape.
- MarketSet and Enterprise Buyer are jointly owned trademarks of SAP AG and Commerce One.
- SAP, R/3, mySAP, mySAP.com, xApps, xApp, SAP NetWeaver and other SAP products and services mentioned herein as well as their respective logos are trademarks or registered trademarks of SAP AG in Germany and in several other countries all over the world. All other product and service names mentioned are the trademarks of their respective companies.

![](_page_44_Picture_0.jpeg)

SAP TechEd `03 EMEA **Online** 

WATCH THE REPLAYS, DOWNLOAD THE SLIDES, AND READ THE TRANSCRIPTS.

www.sap.com/community